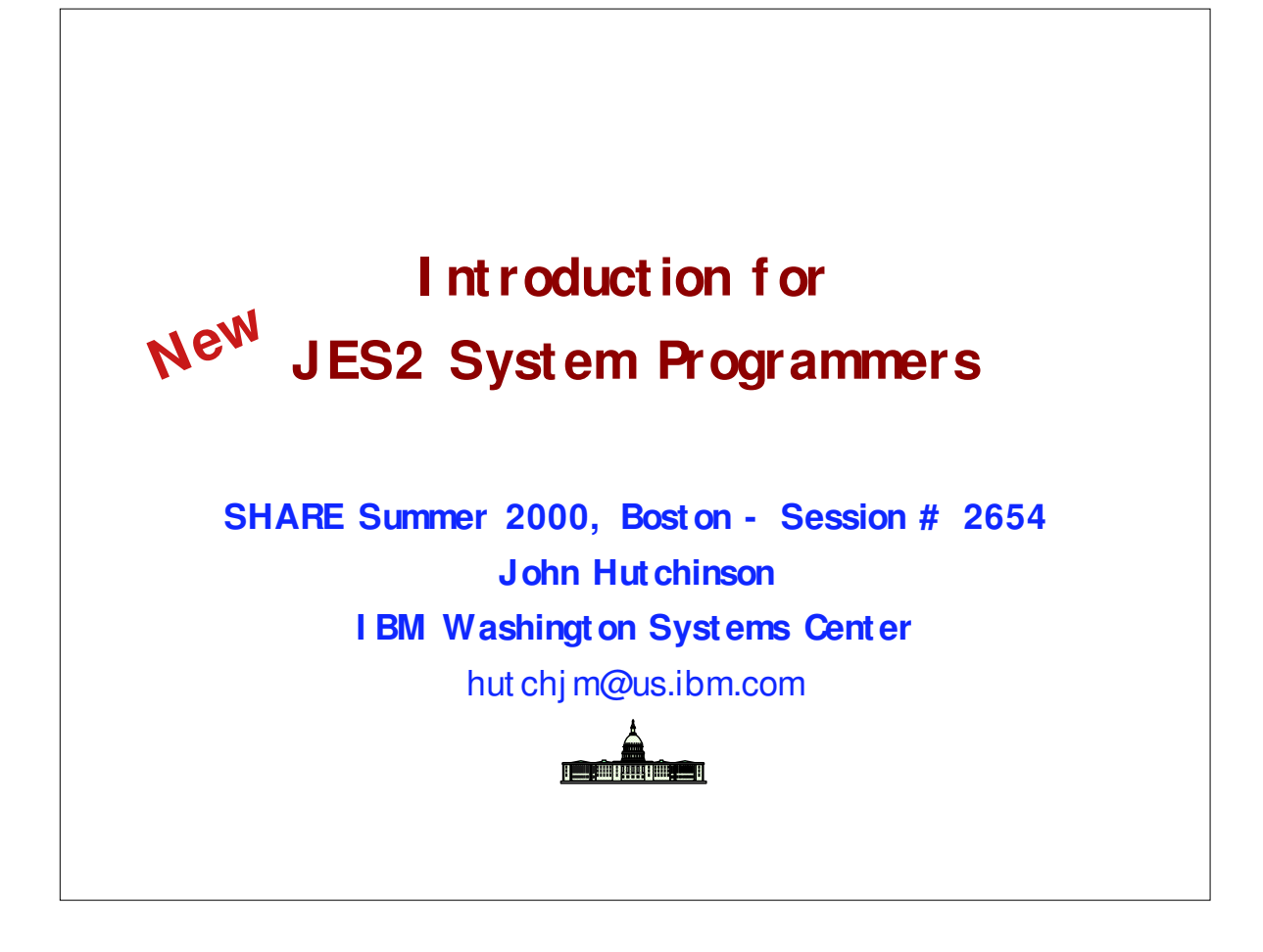

- Your experienced JES2 system programmer just left!
- Now YOU have to care for JES along with everything else! You never paid much attention to JES, and wonder why you even needed one(?)
- Here's how to keep JES2 alive and healthy (and keep your job.)
- ► Don't touch it? NO! Read on ...

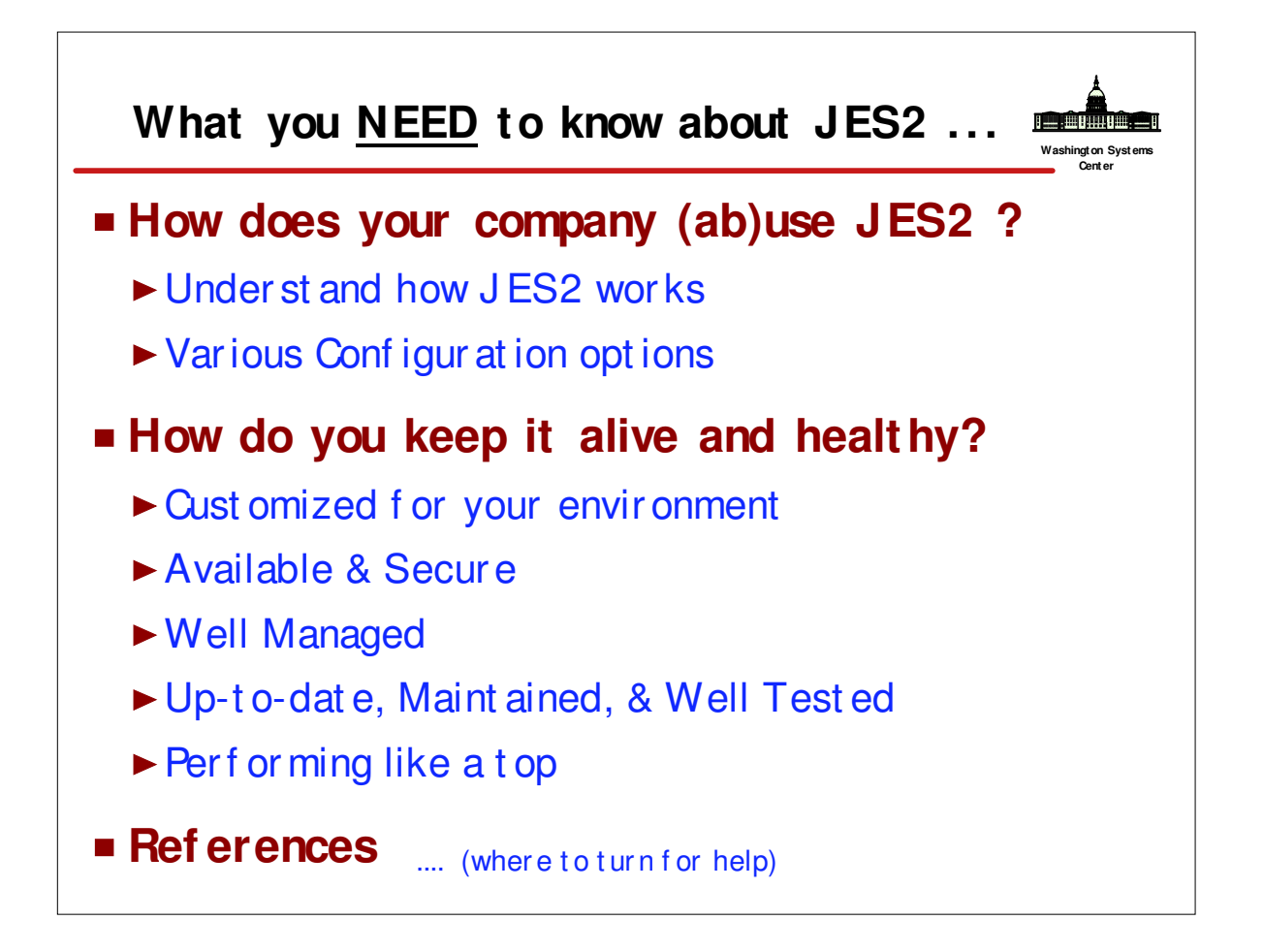

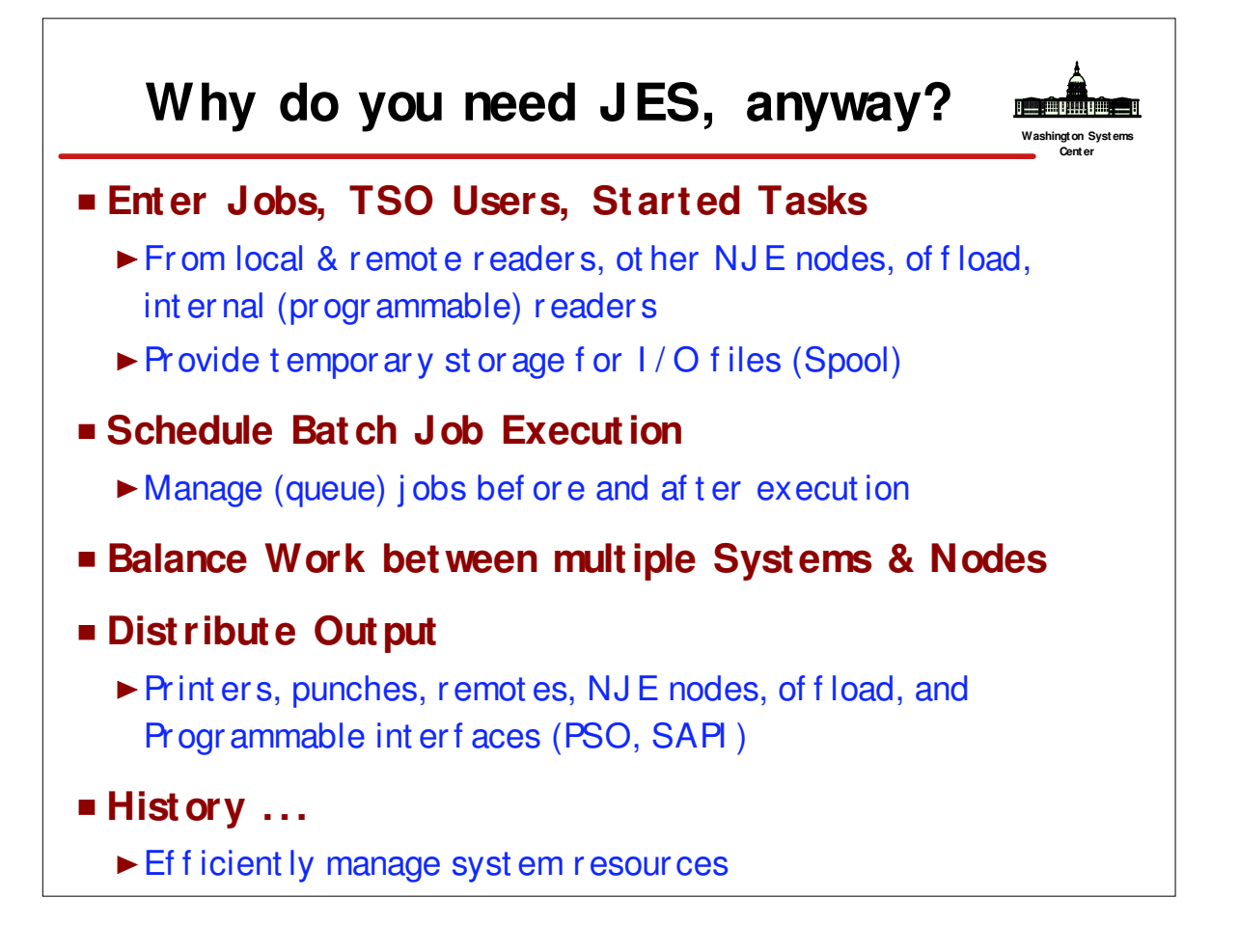

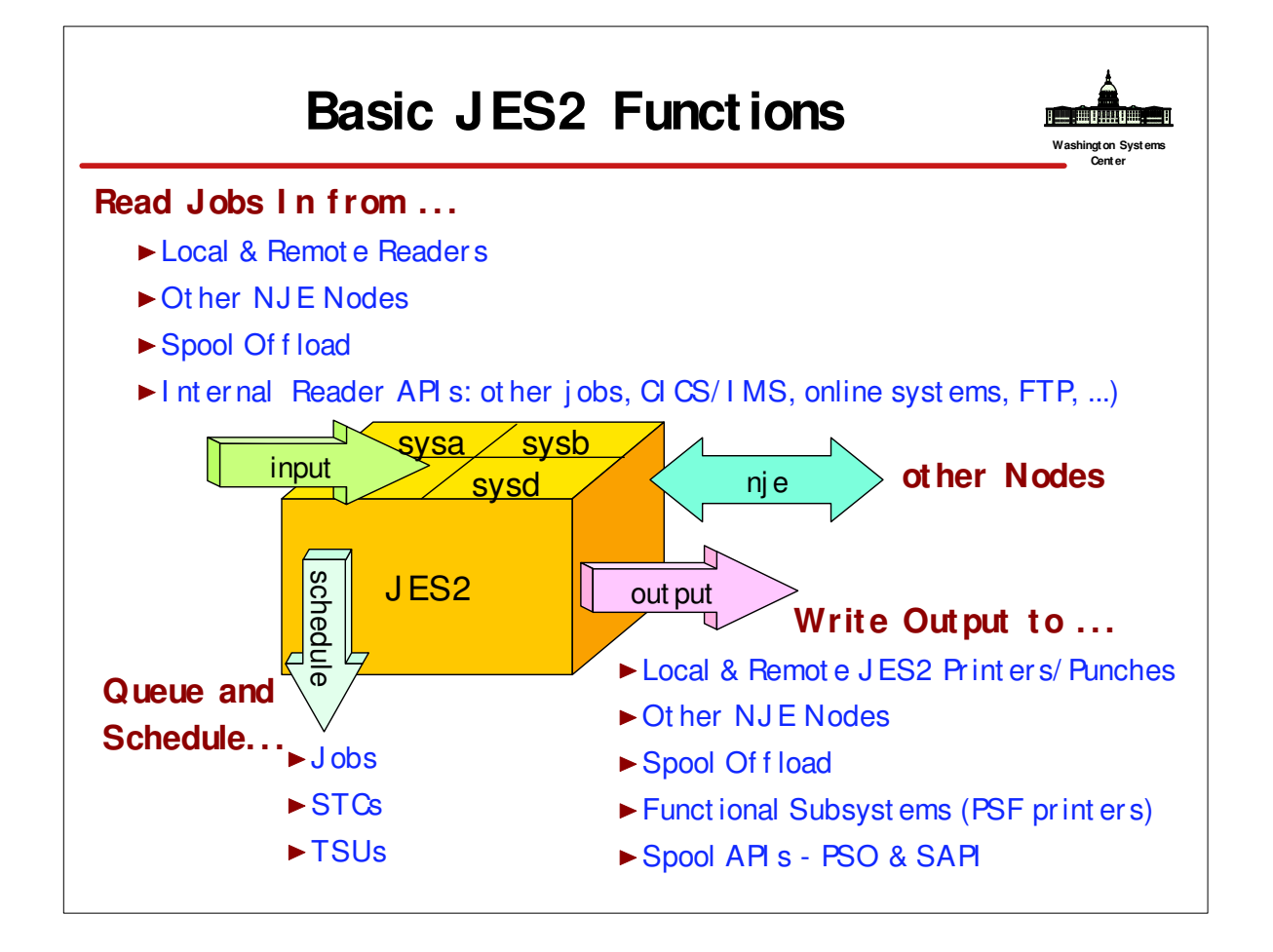

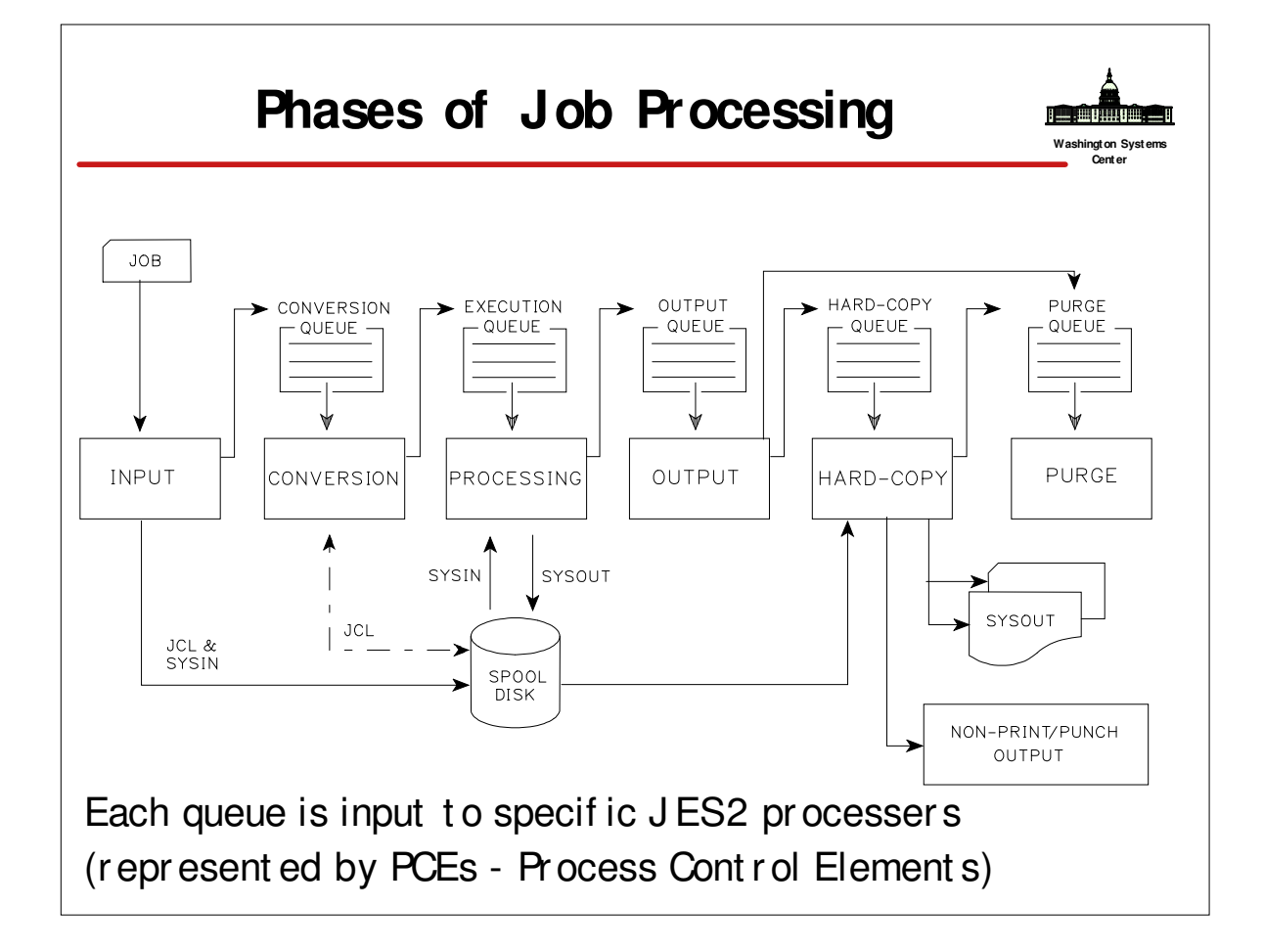

# **JES2 I nternals**

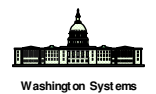

**Center**

#### **Job Queuing & Selection**

- ▶ 38 Execution Class Queues (A-Z, 0-9, STC, TSU) Or der ed FI FO wit hin Priorit y (may be Priorit y Aged - opt ional)
- ► Jobs (JQEs) Select ed First -come-First -served by Job PCEs (CNVTs, XEQs, HOPEs, XMI Ts, PURGs) t hr oughout t he MAS -Using \$QGET, Work-Select Tables, Exit 49/14, ...

#### **Output Queuing & Selection**

- ▶ 110 Out put Qs (Hold, NJE, 36 local (A-Z, 0-9), 36 Rmt, 36 Usr) Or der ed FI FO wit hin Prt y wit hin User/ Dest I D (maybe Priorit y Aged)
- ► Job Out put Element s (JOEs) select ed Fir st -come-Fir st -ser ved by Out put PCEs (PRTs, PUNs, XMI Ts, FSSs) t hr oughout MAS Using \$# GET, PSO, SAPI , WS Tables (no Exit s)

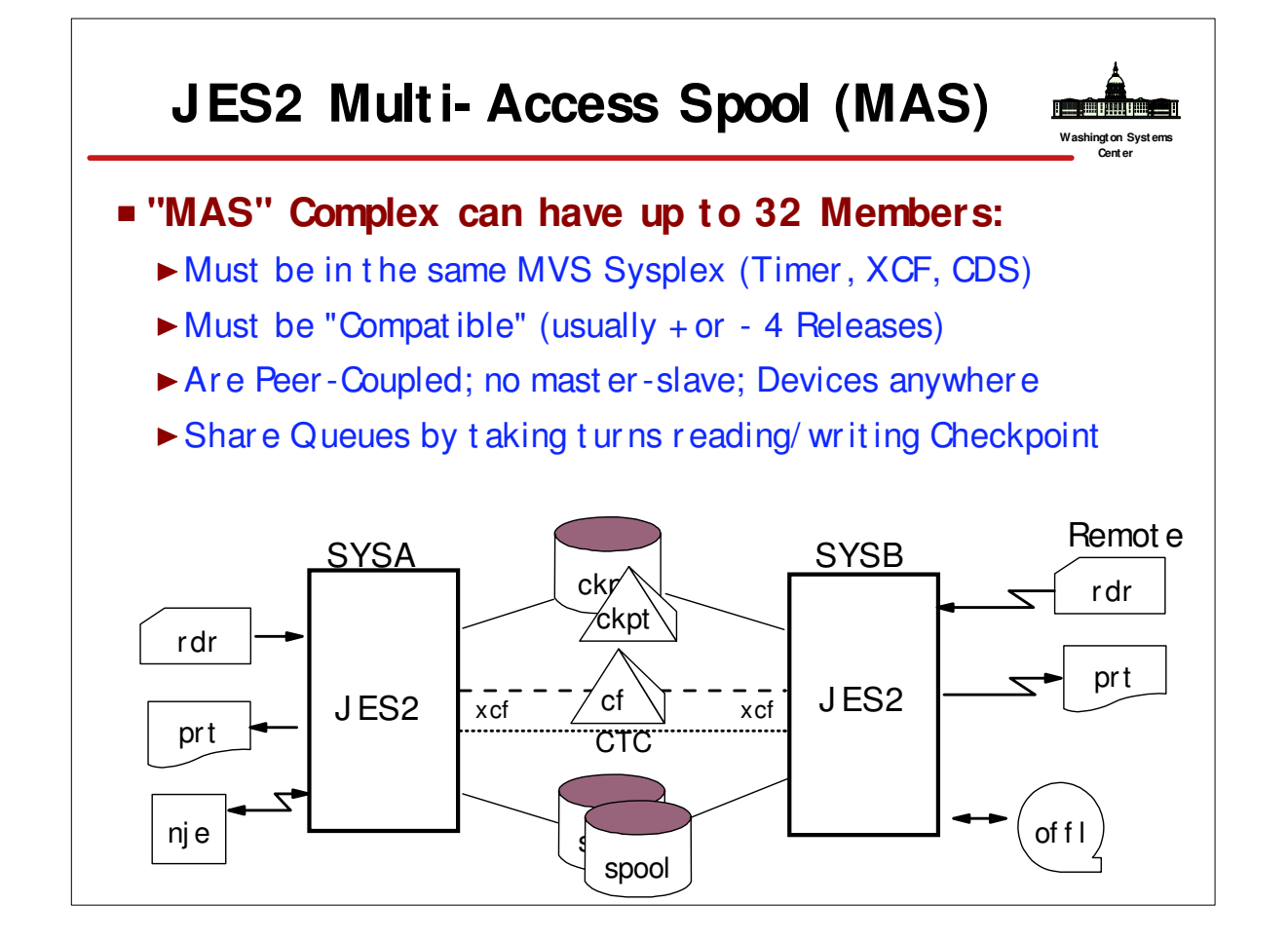

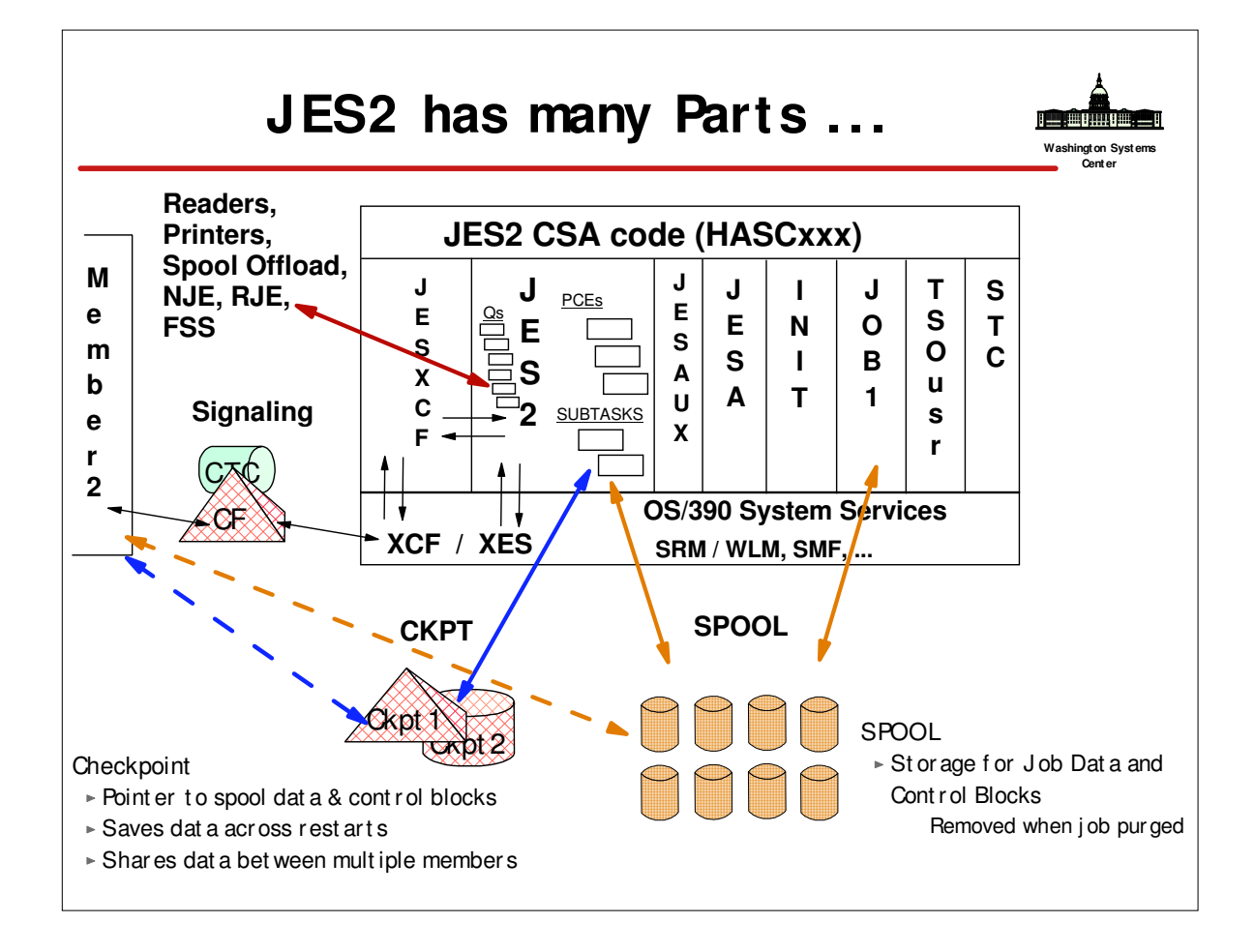

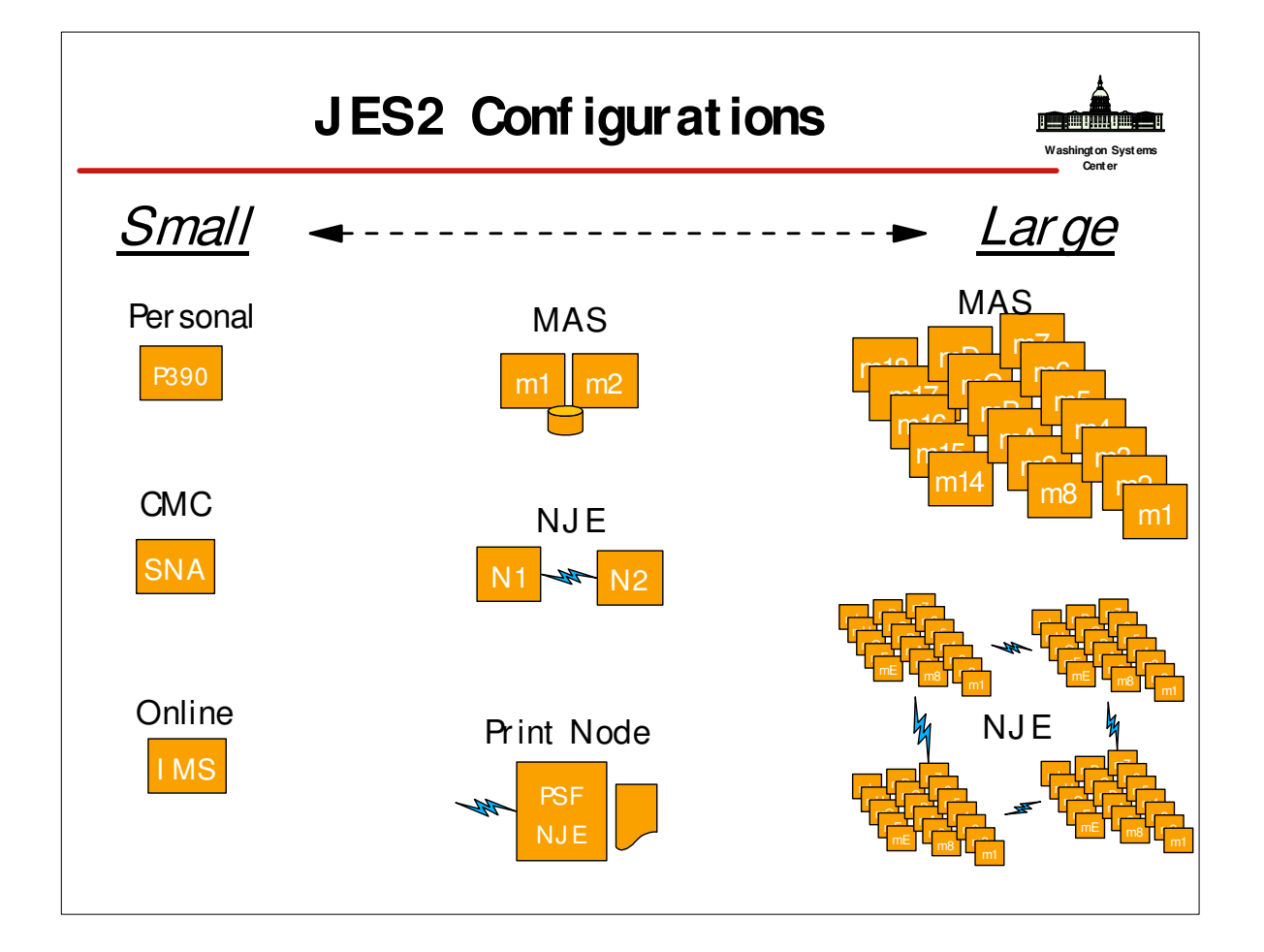

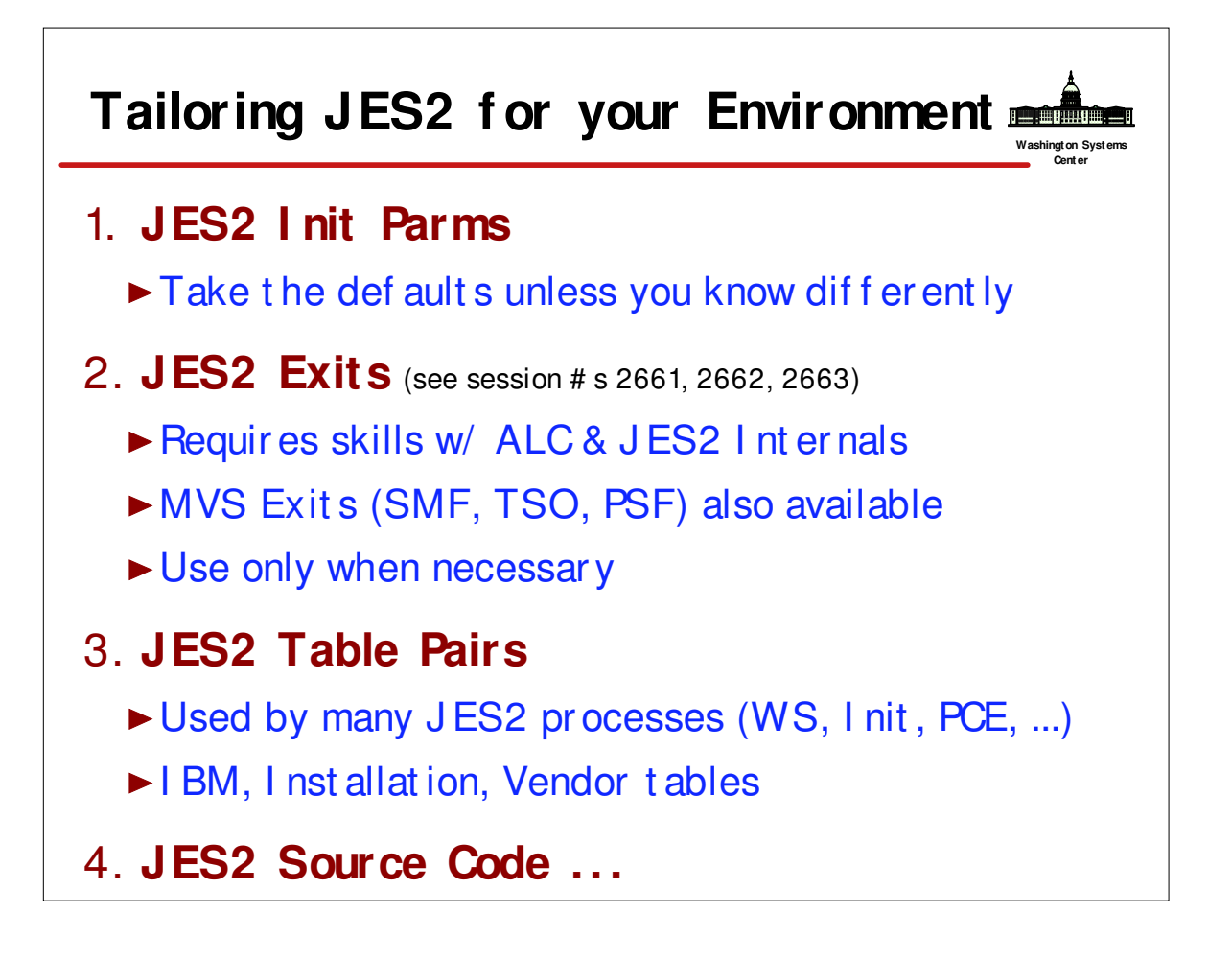

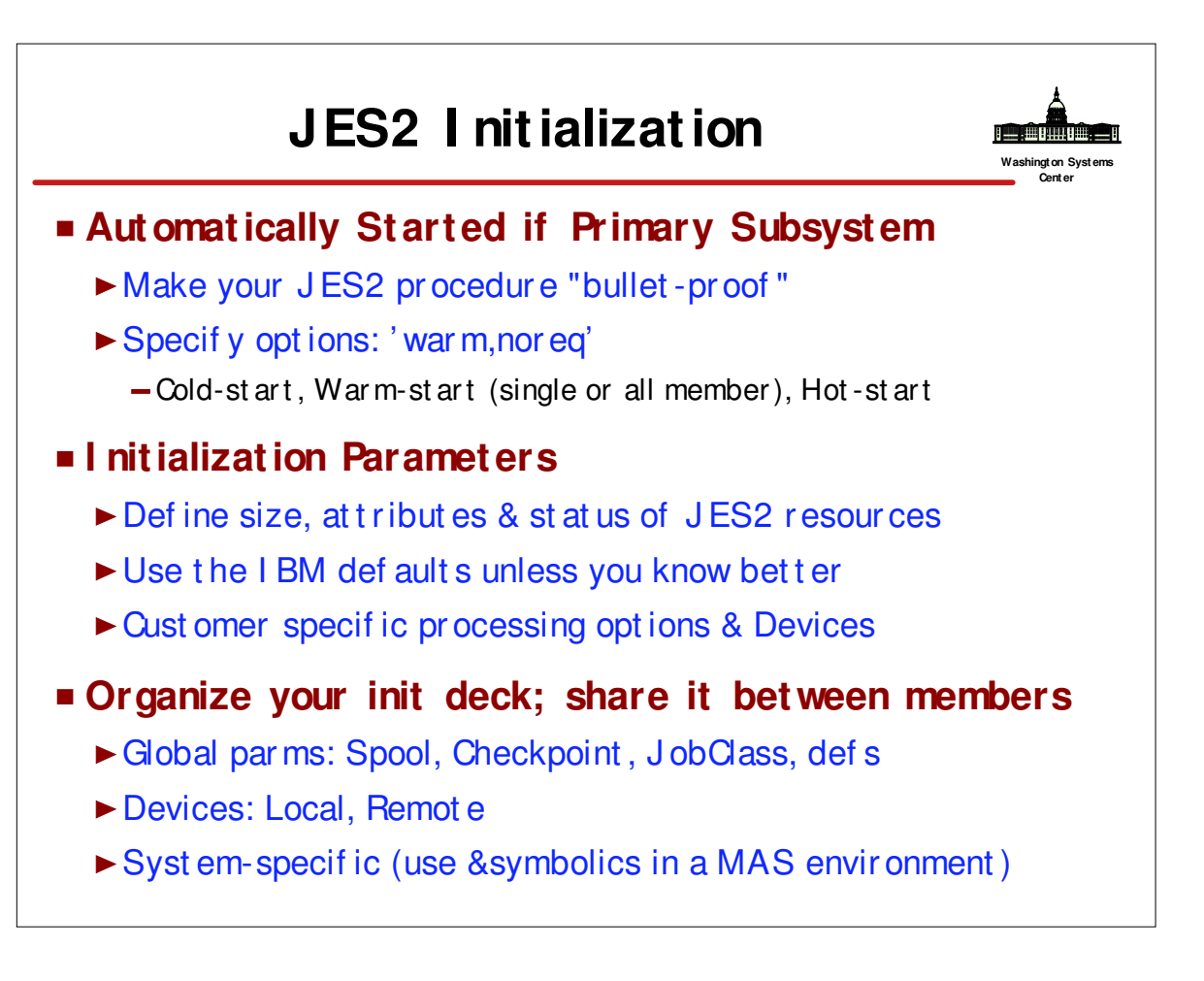

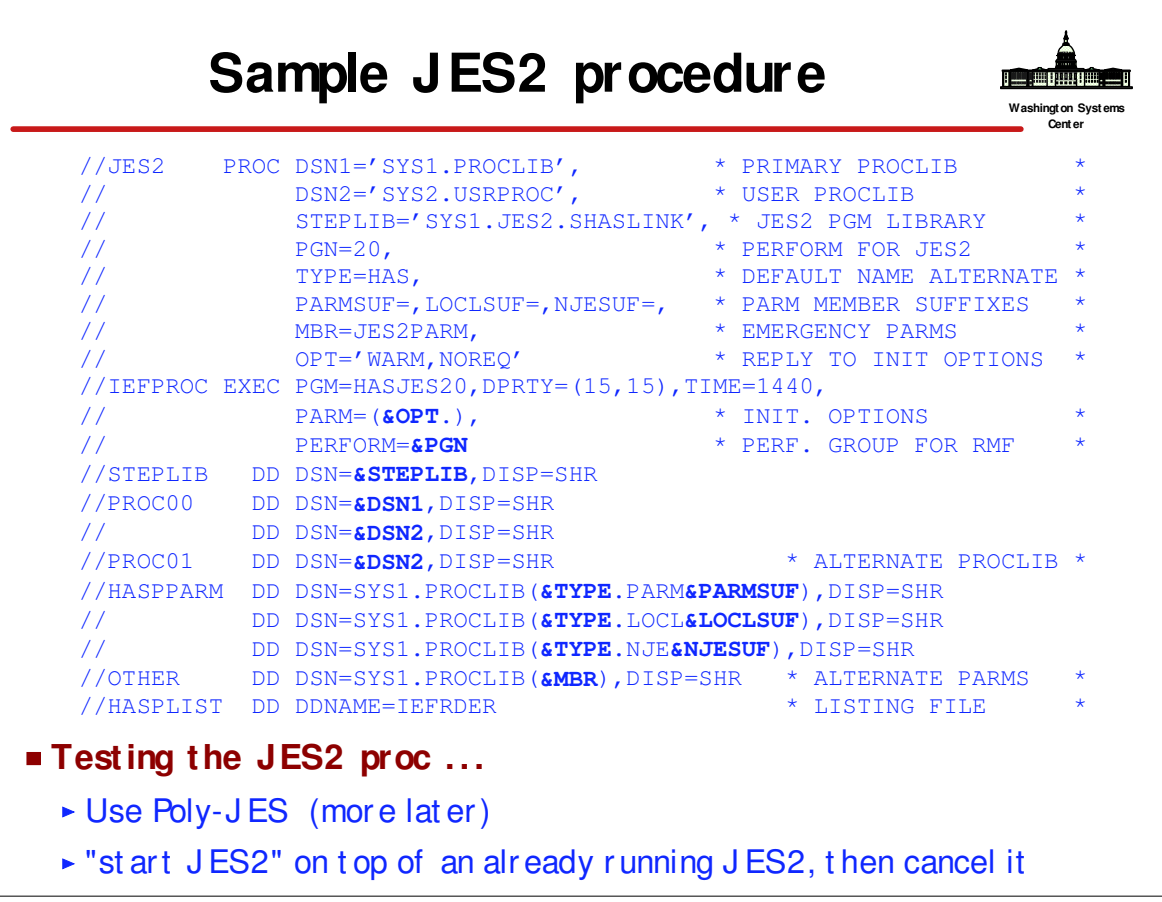

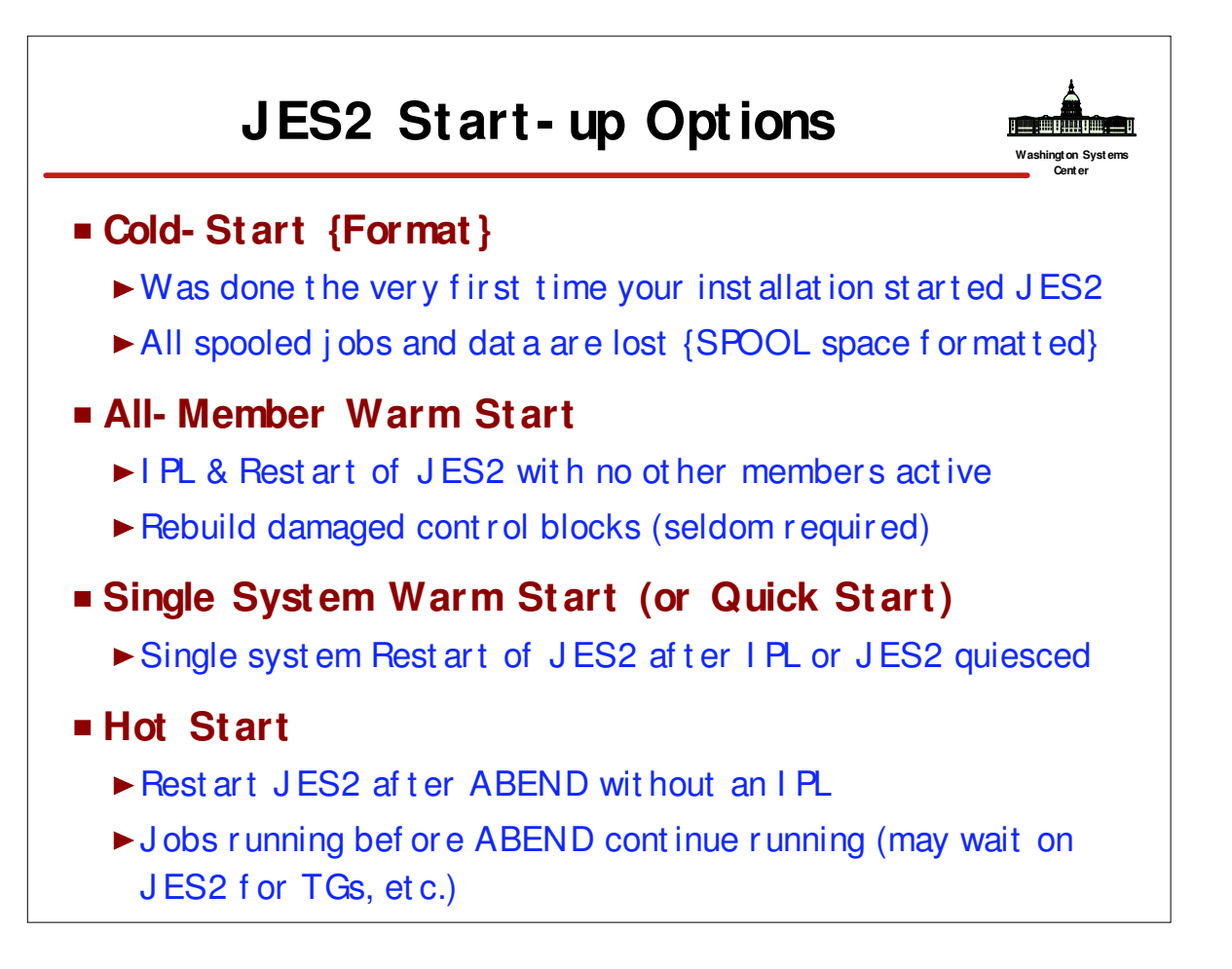

٦

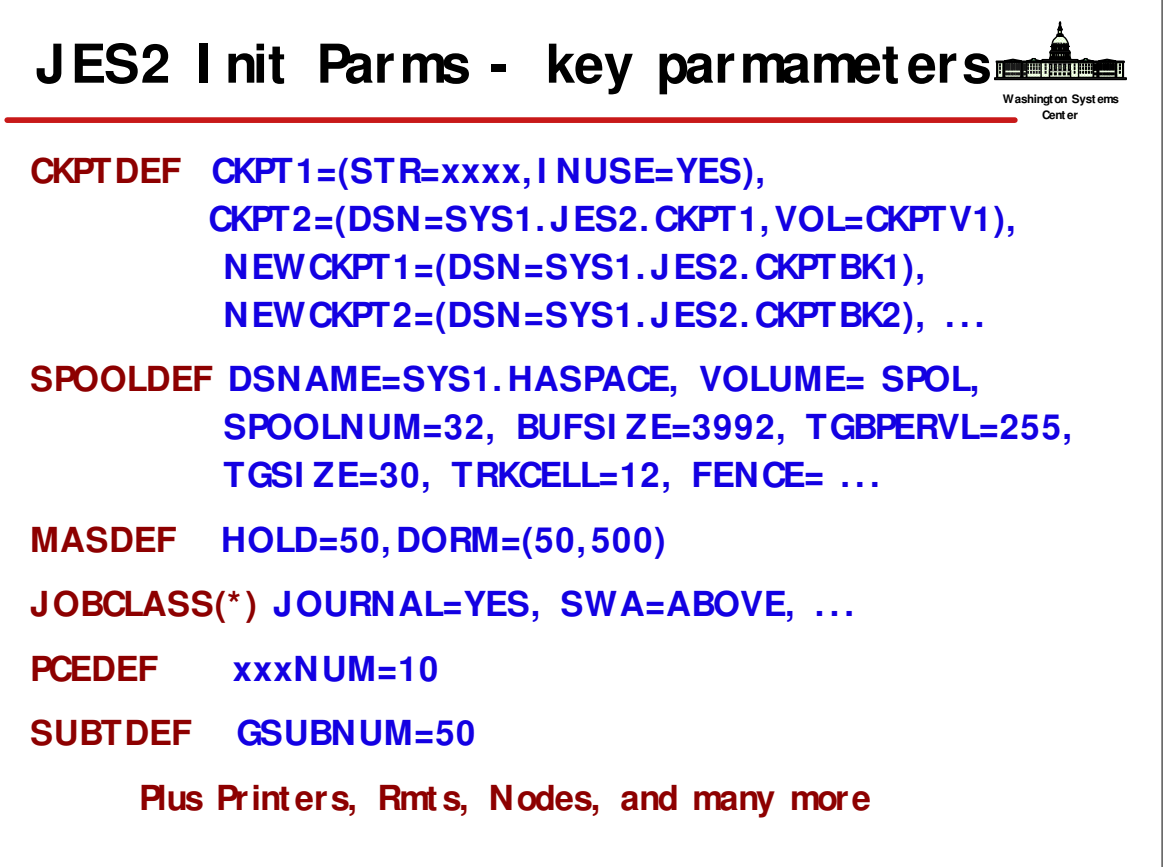

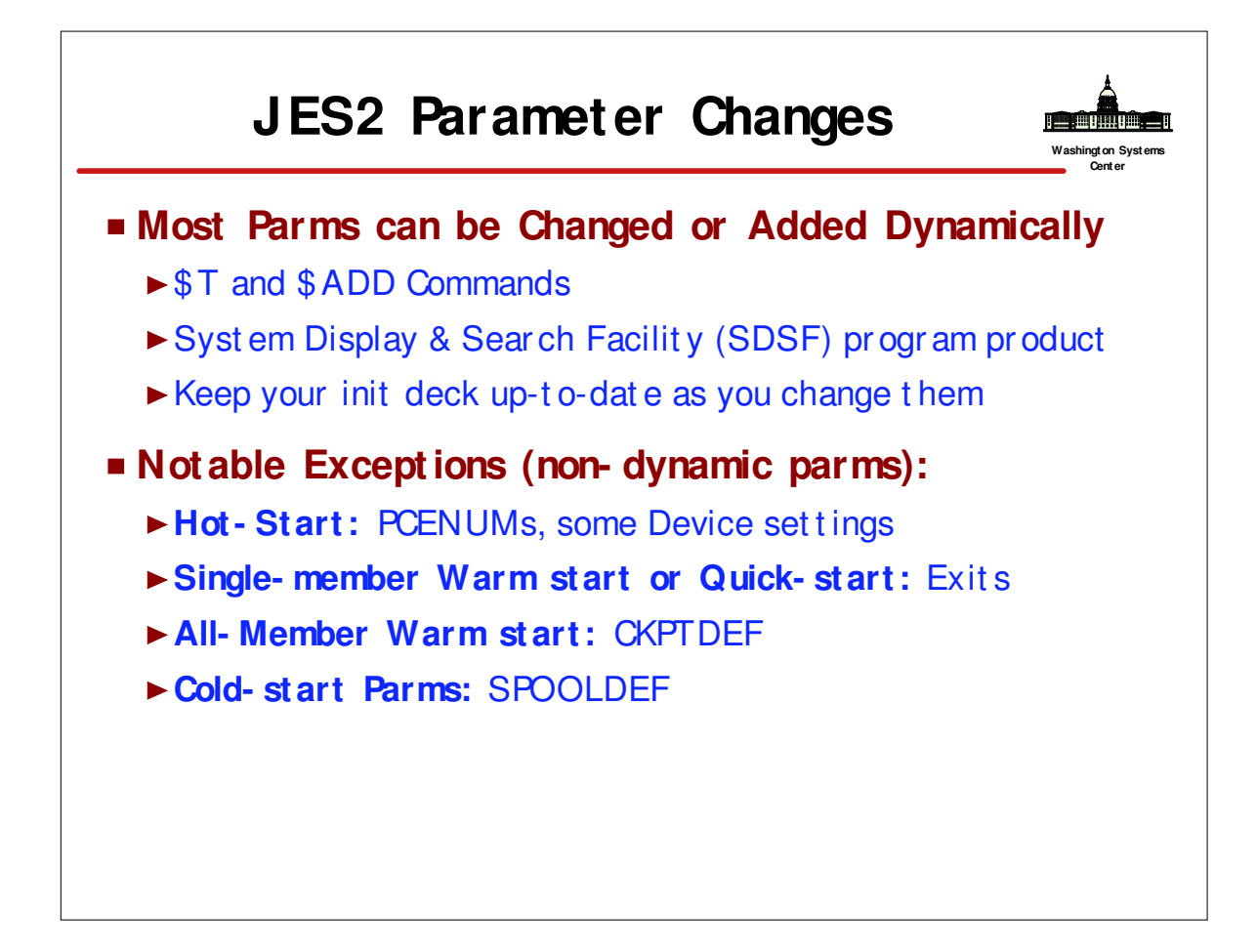

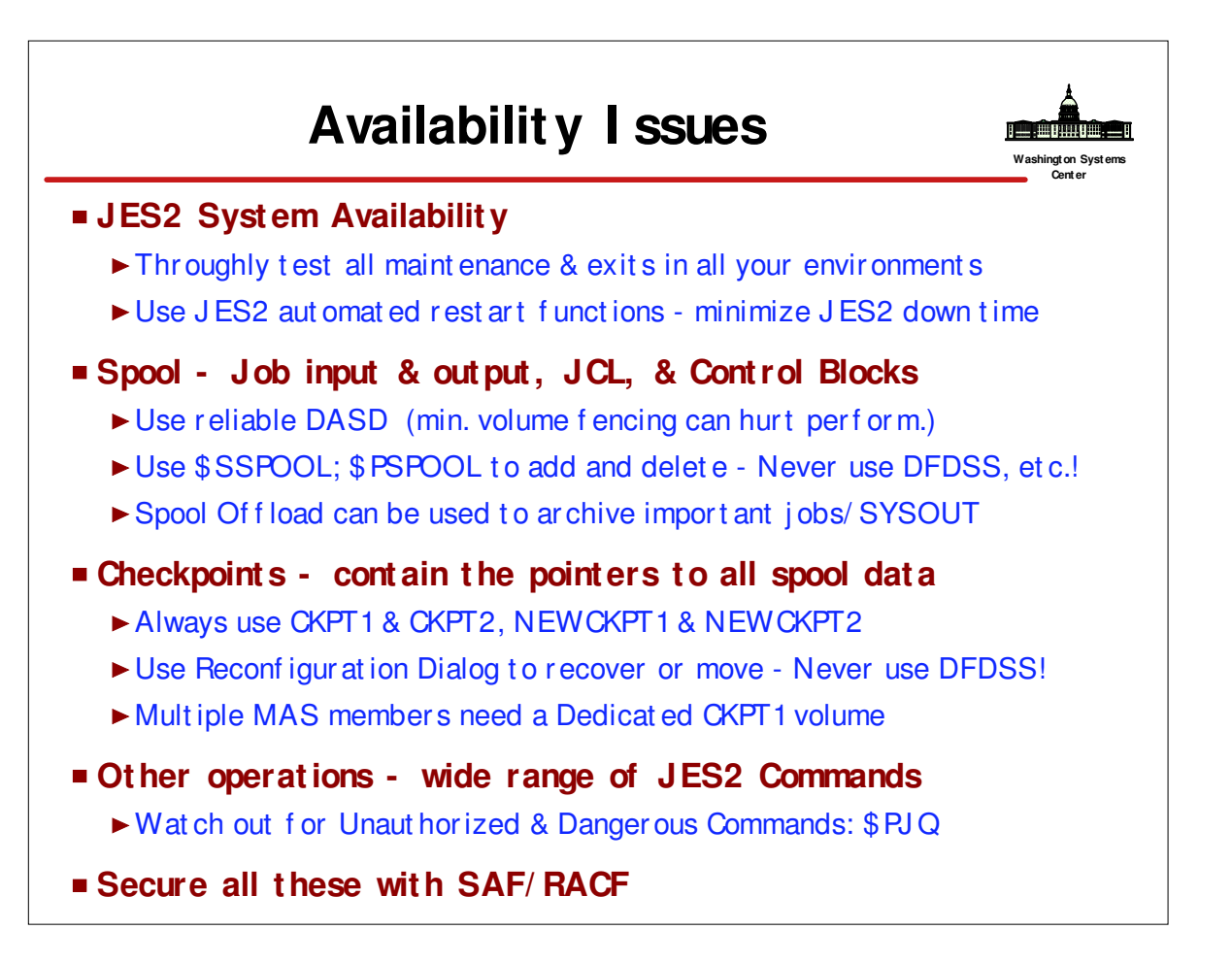

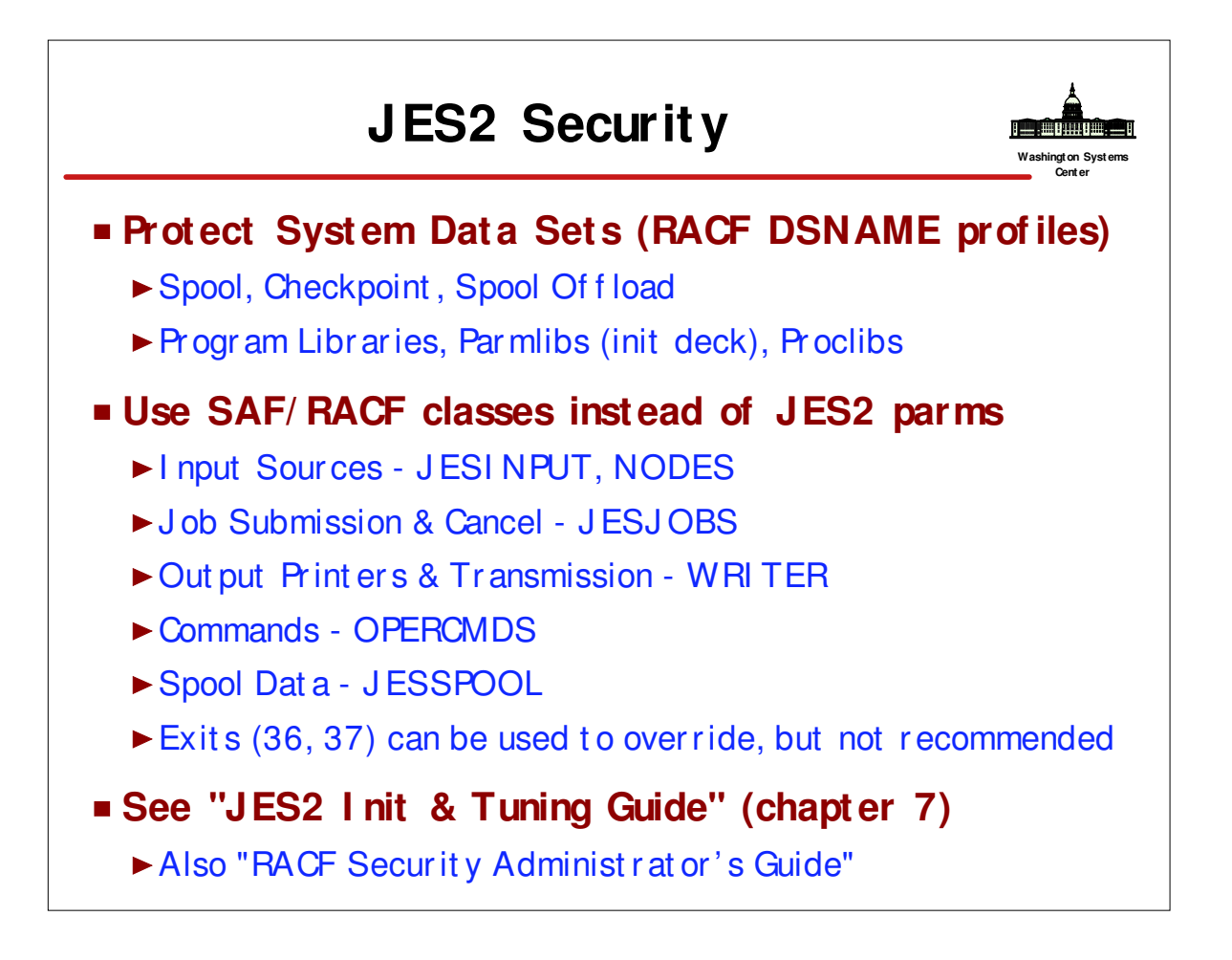

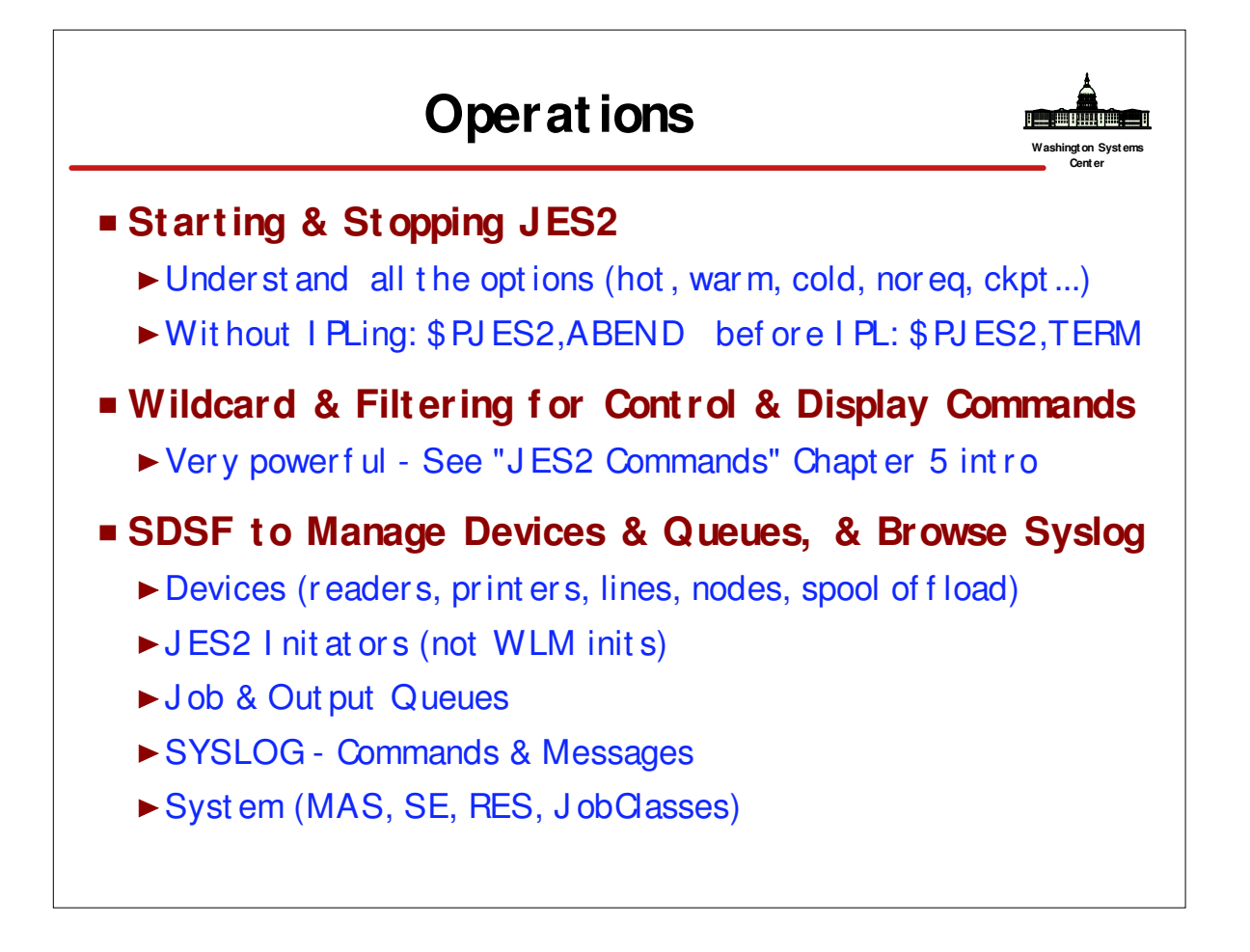

- Commands start with "\$" (get to know them)
- Messages start with "\$HASP" (see "JES2 Messages")

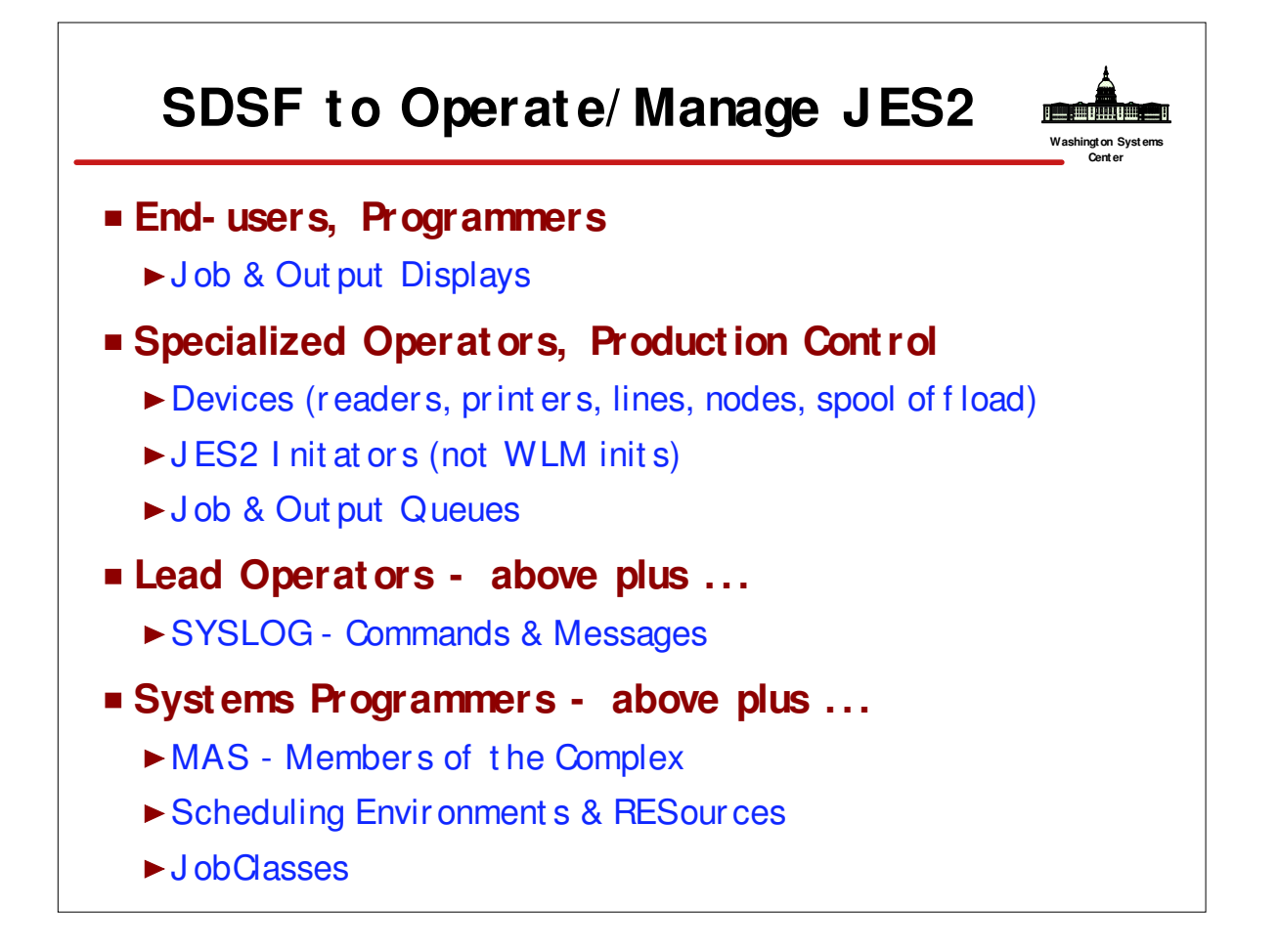

- Commands start with "\$" (get to know them)
- Messages start with "\$HASP" (see "JES2 Messages")

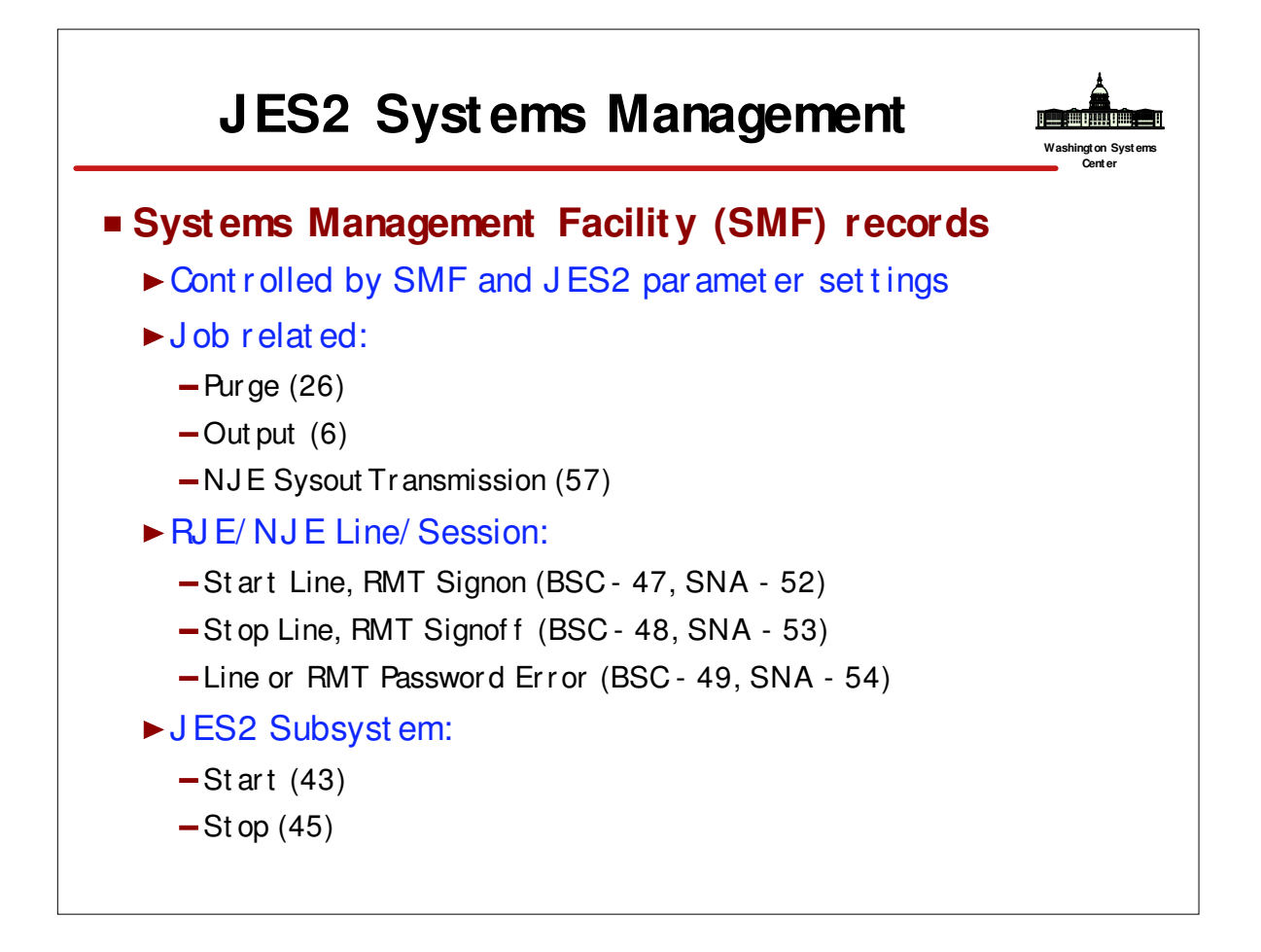

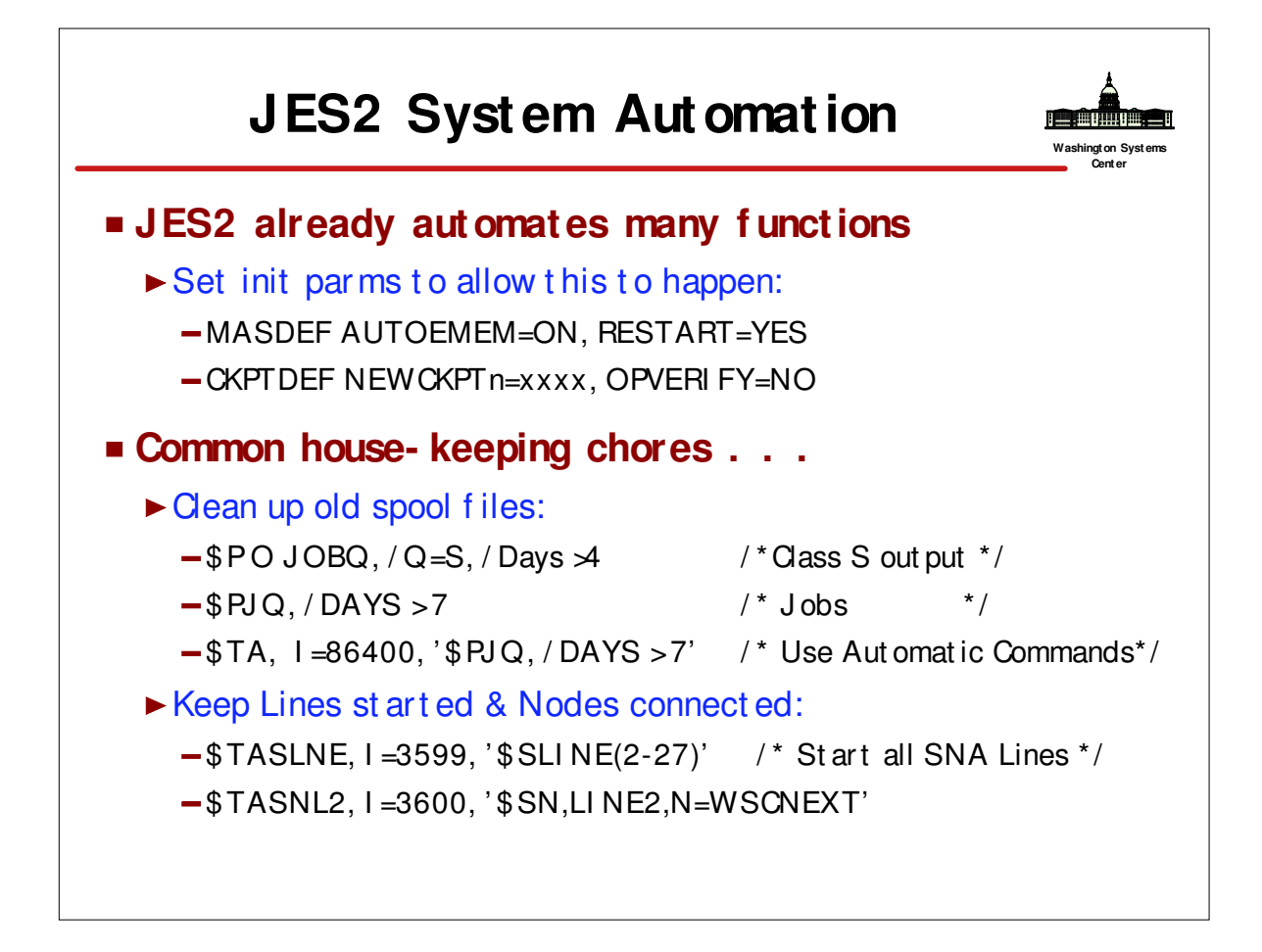

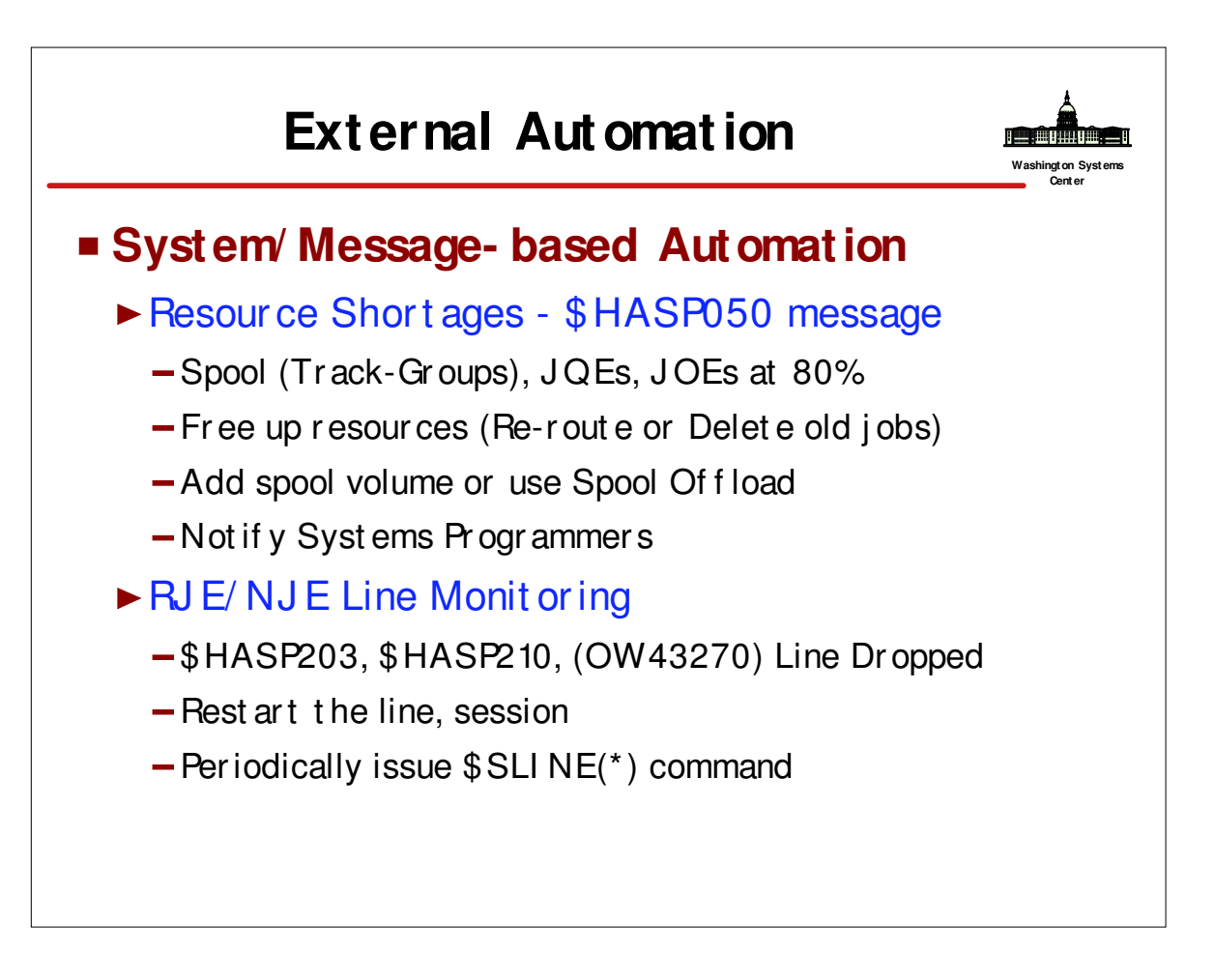

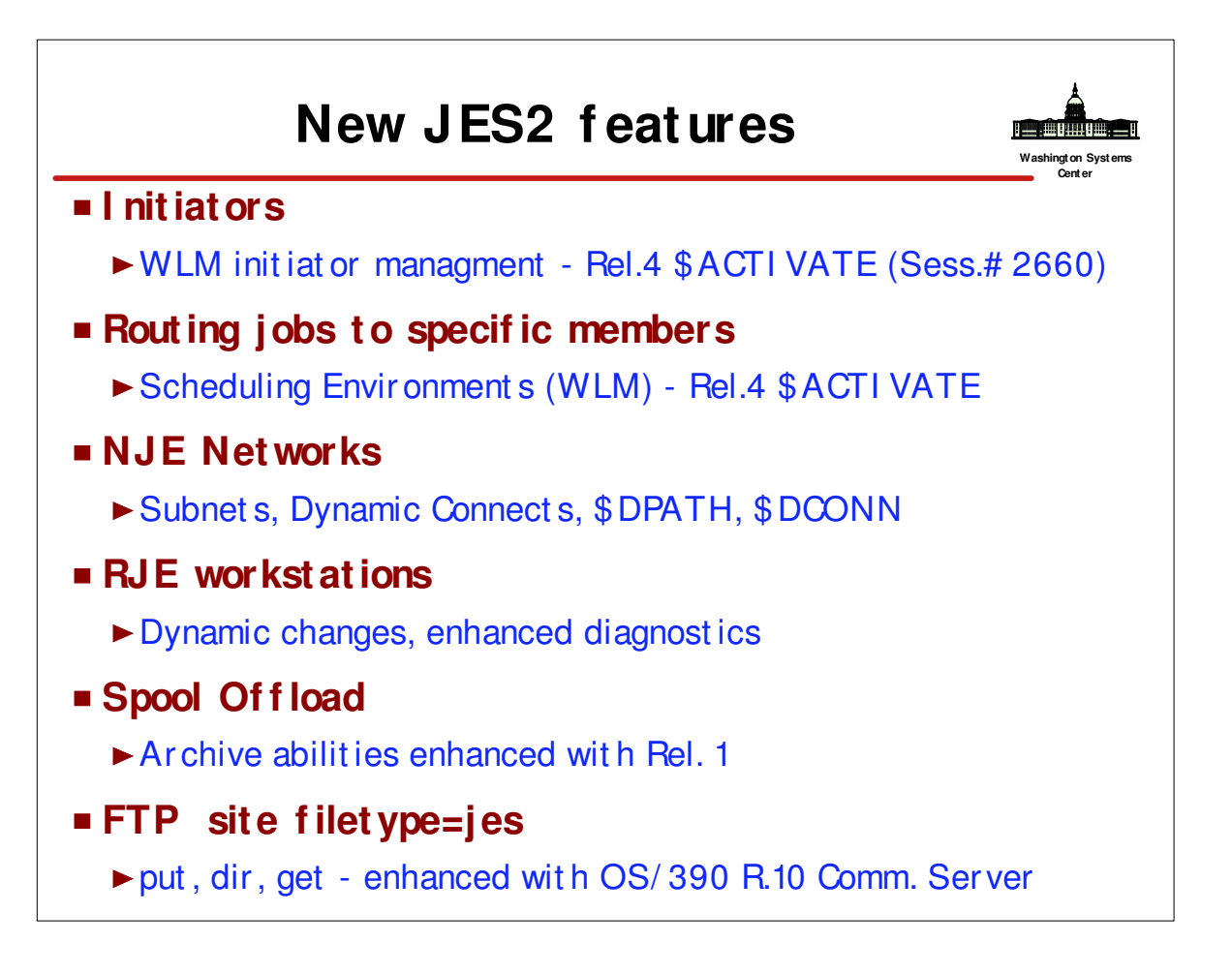

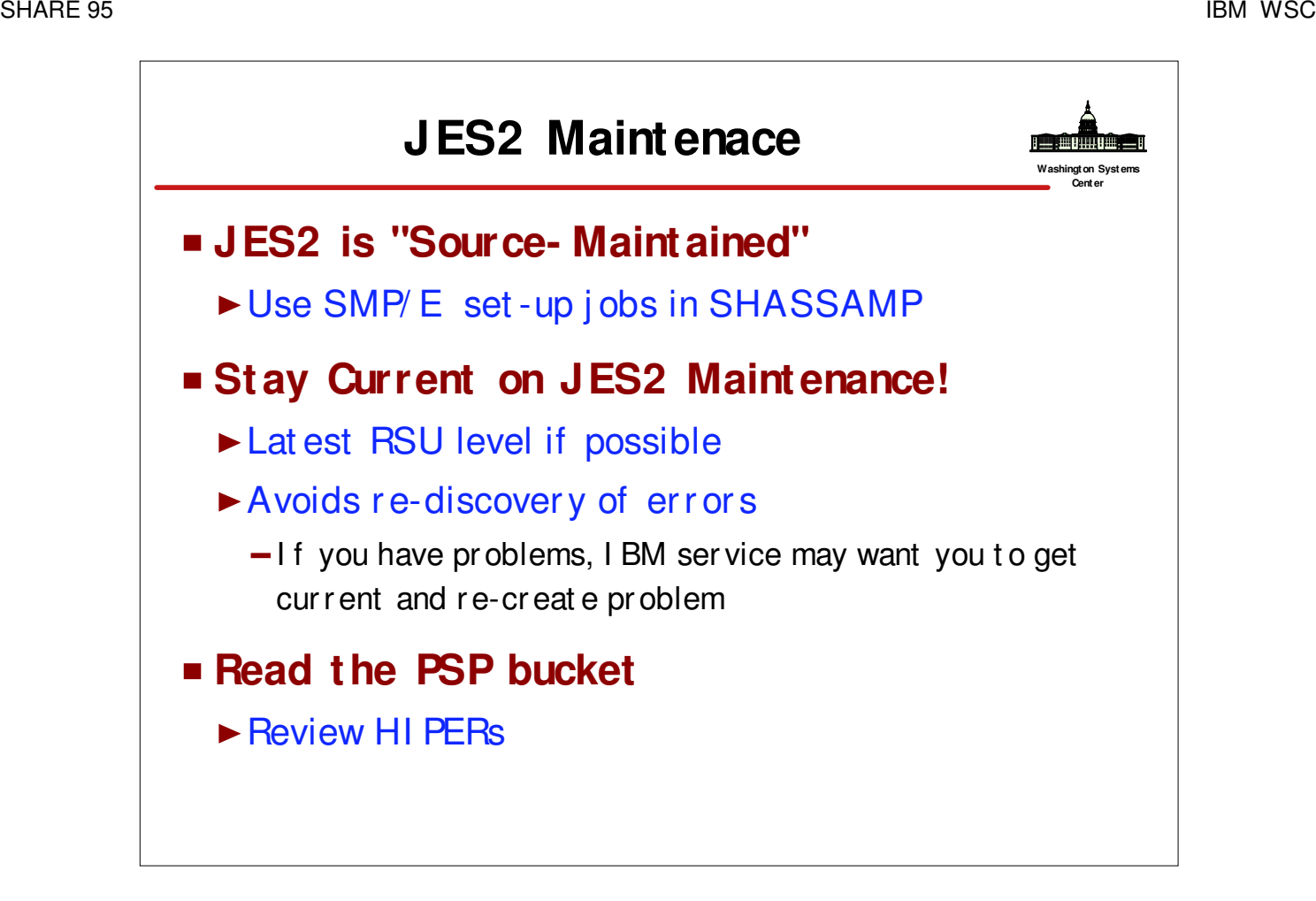

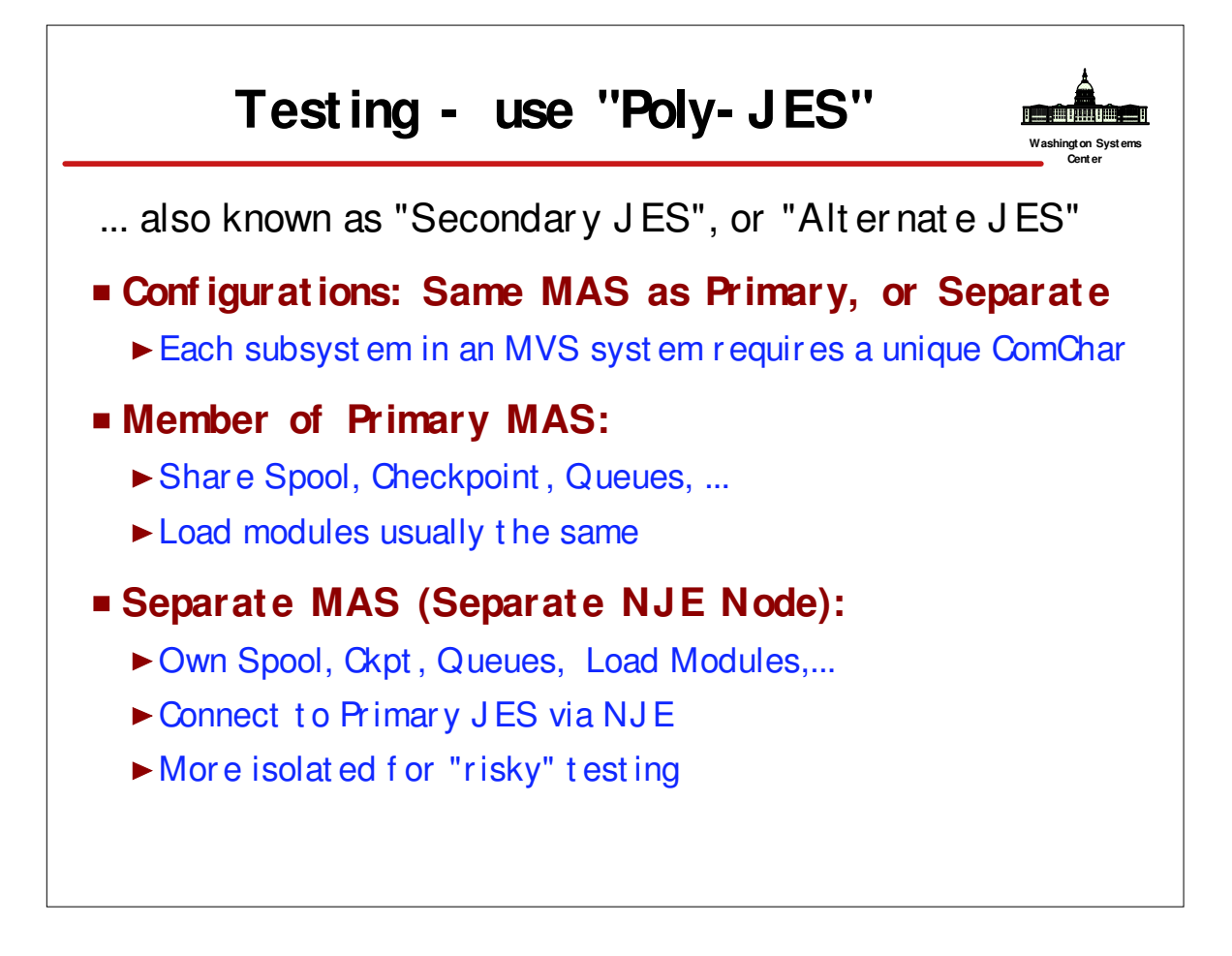

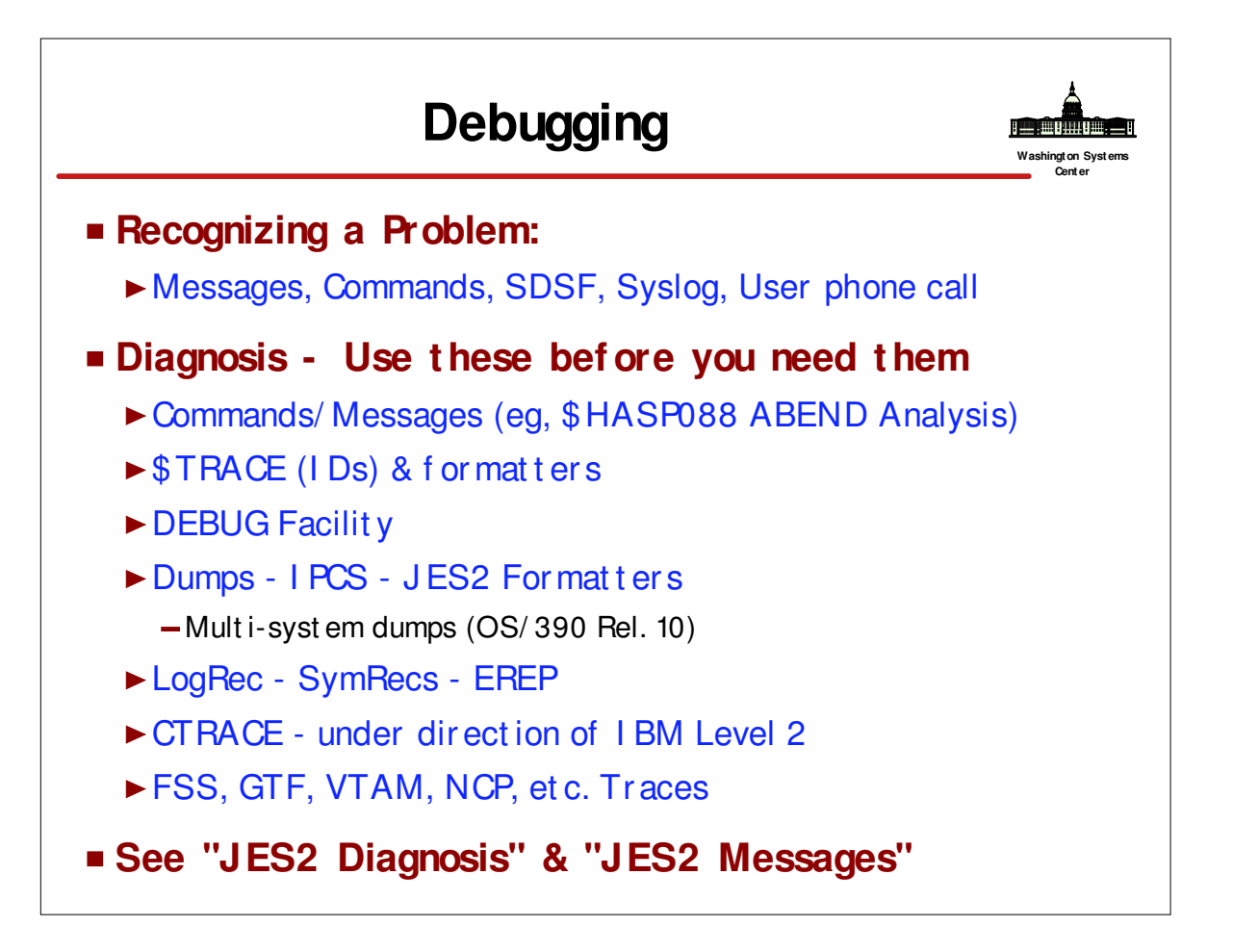

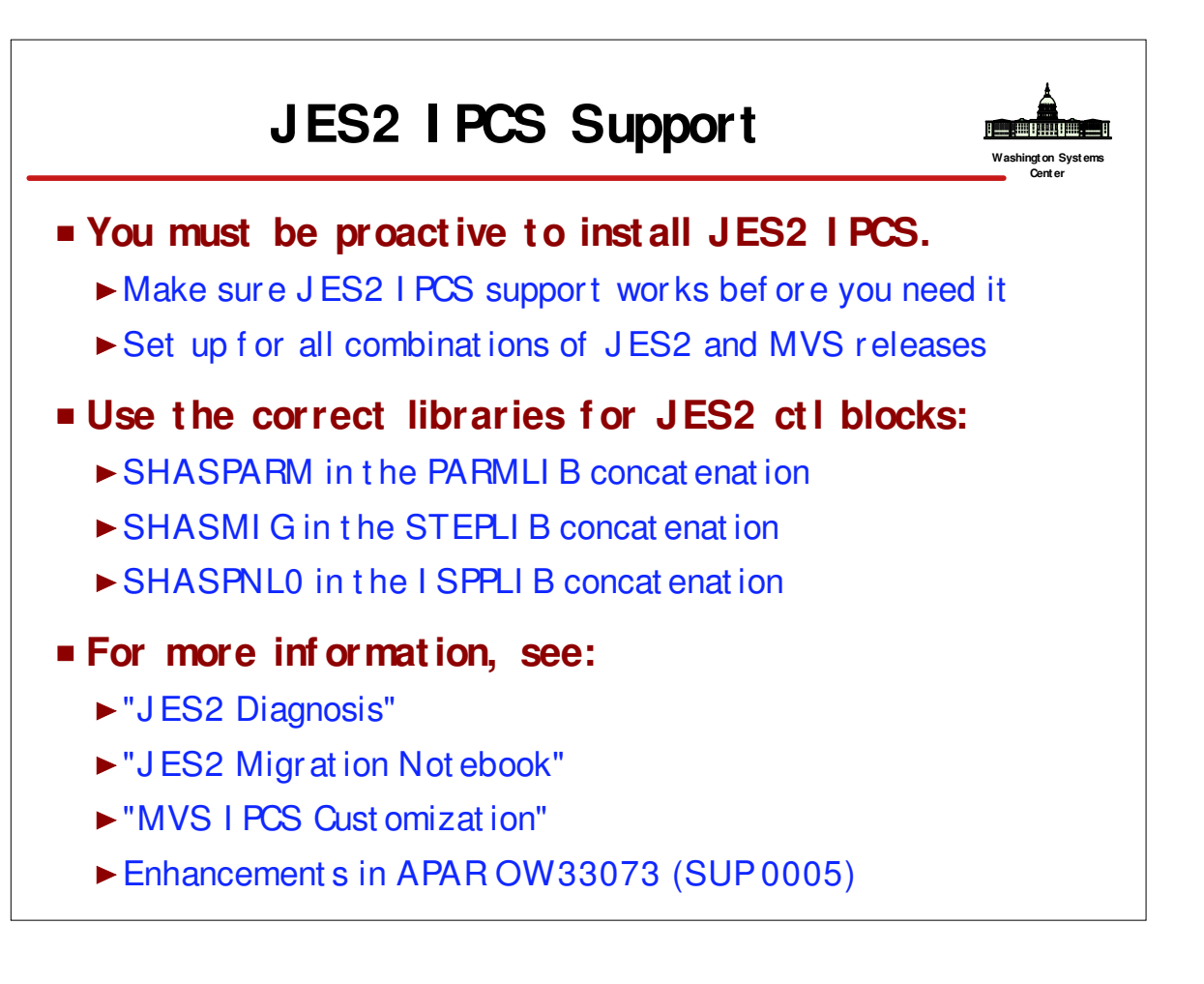

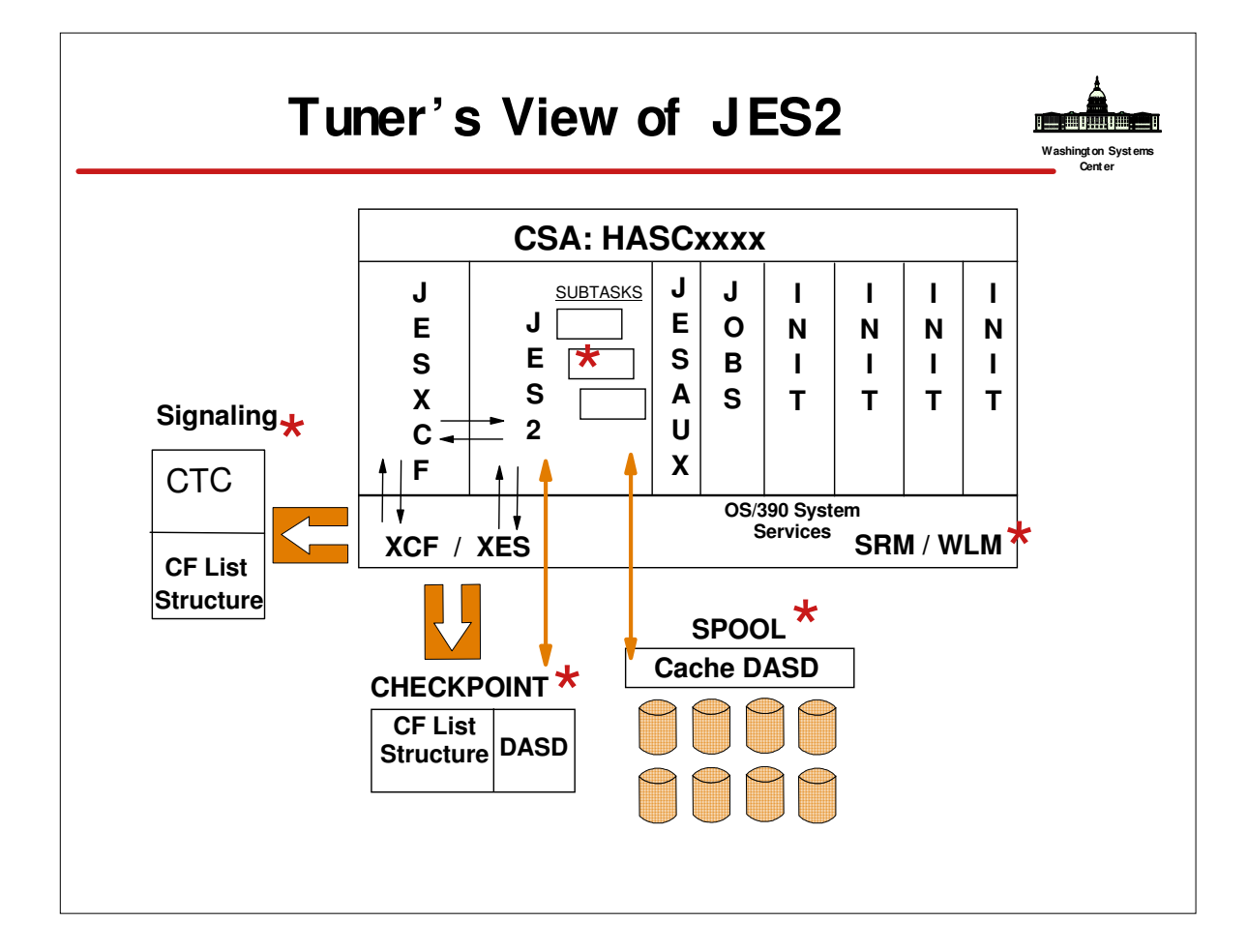

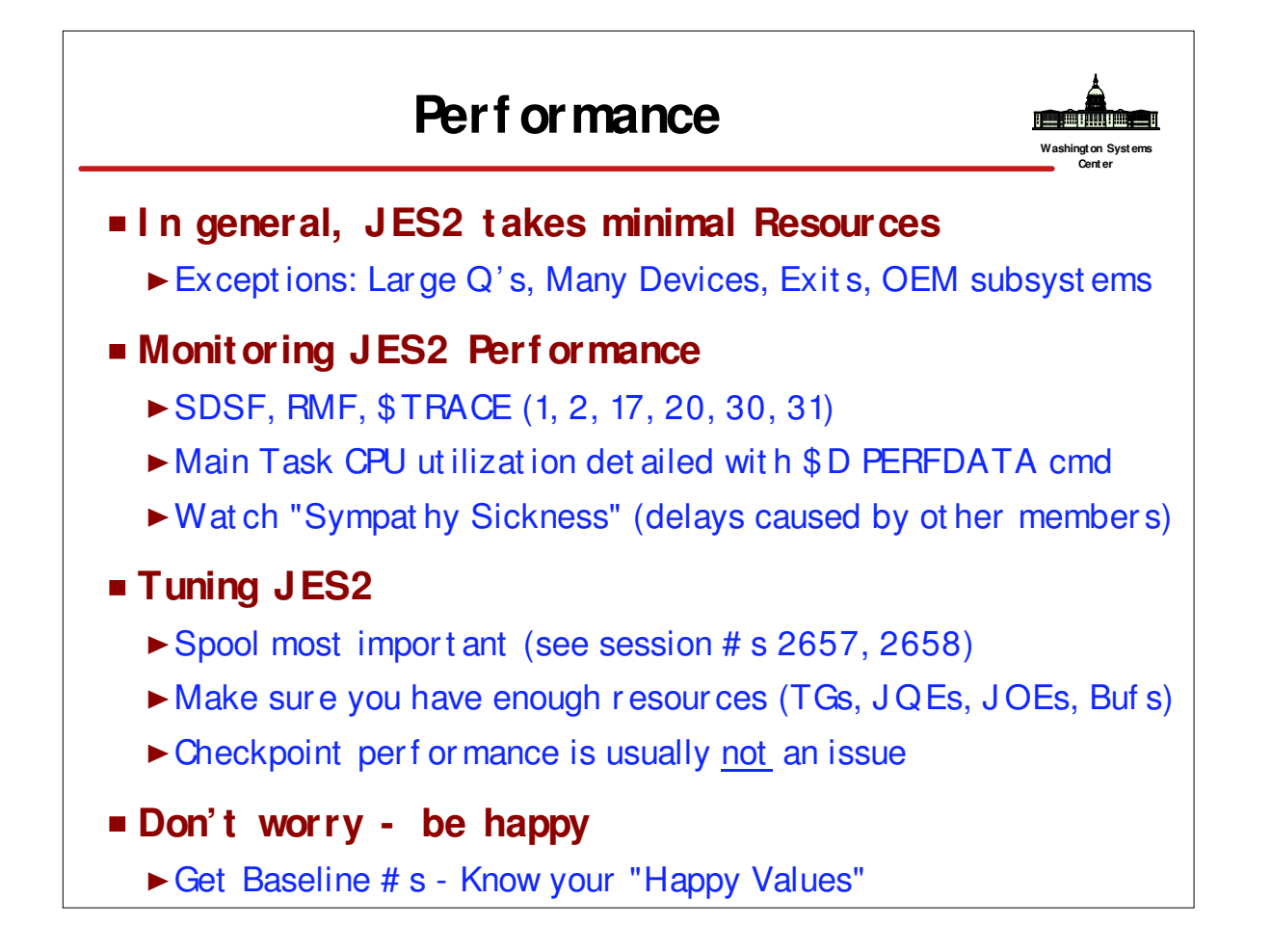

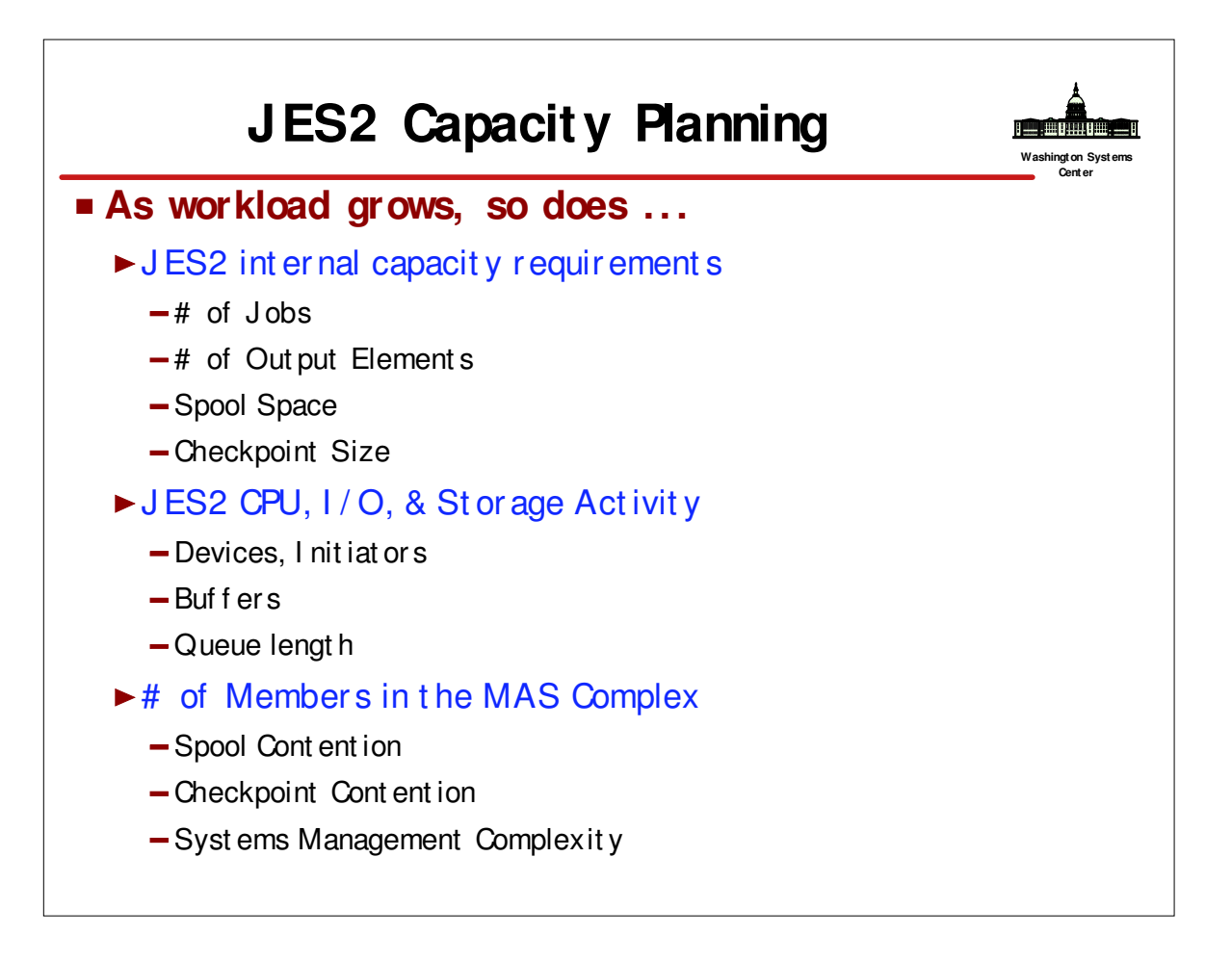

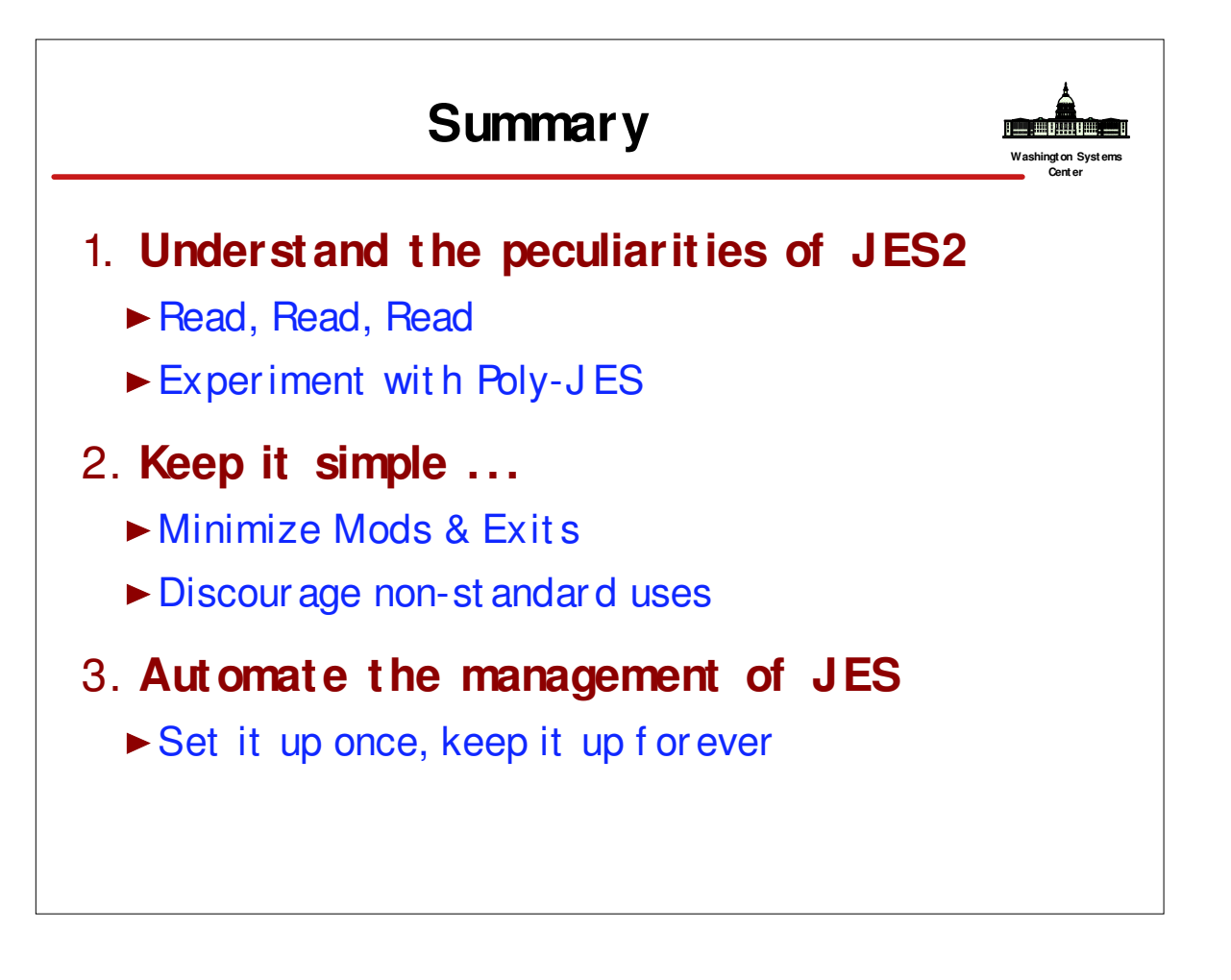

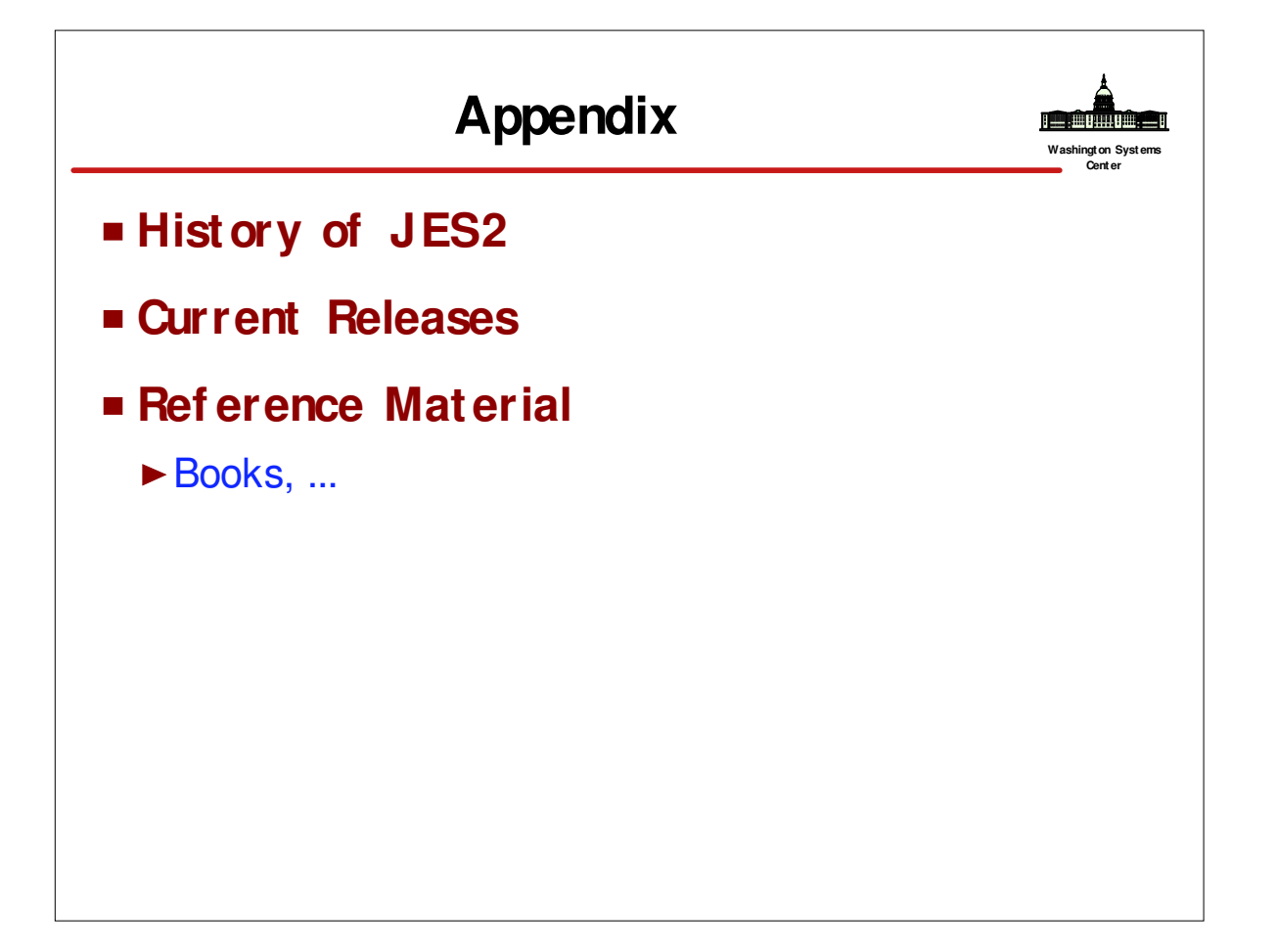

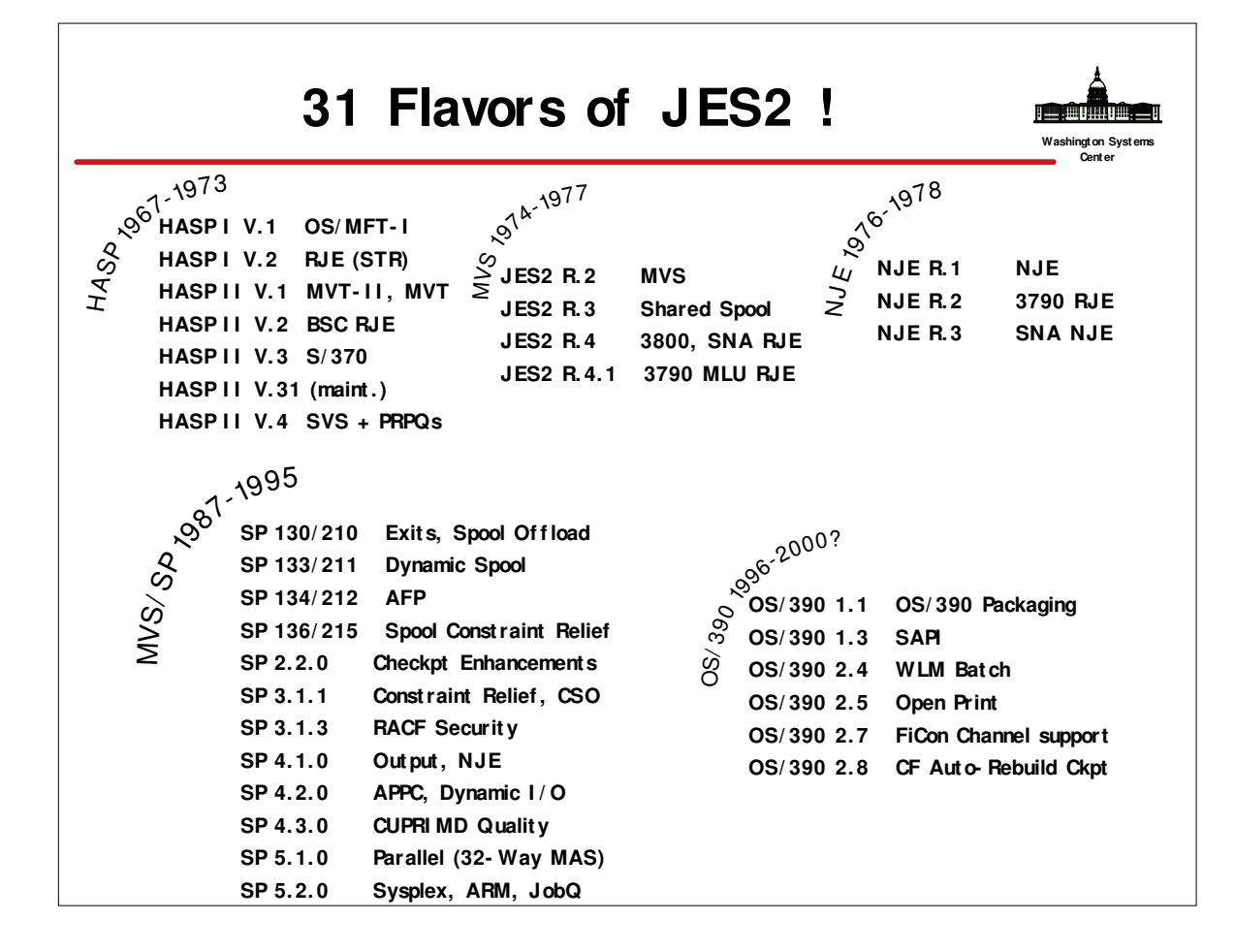

## **Current JES2 Releases**

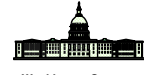

**Washington Syst ems Center**

### **FMI Ds, Birthdays & Obituaries**

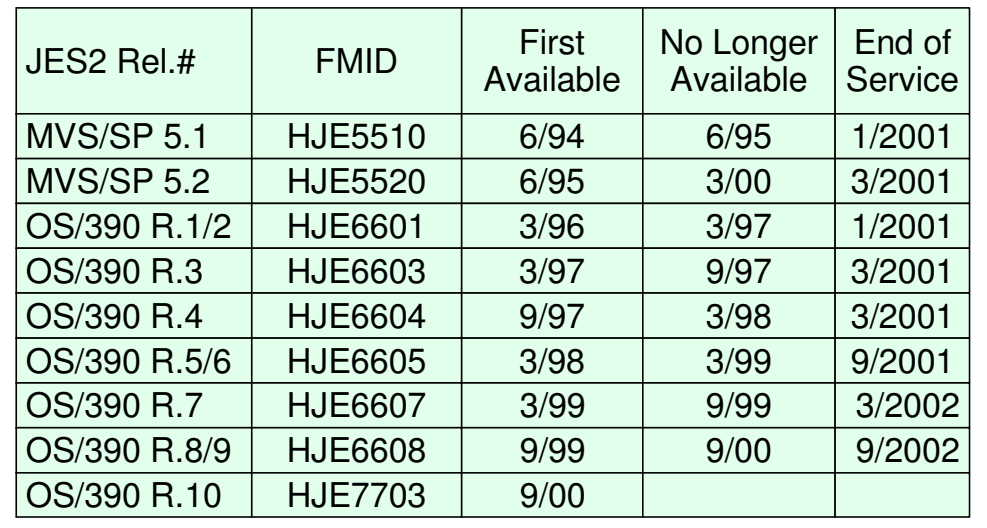

 $\overline{\phantom{a}}$ 

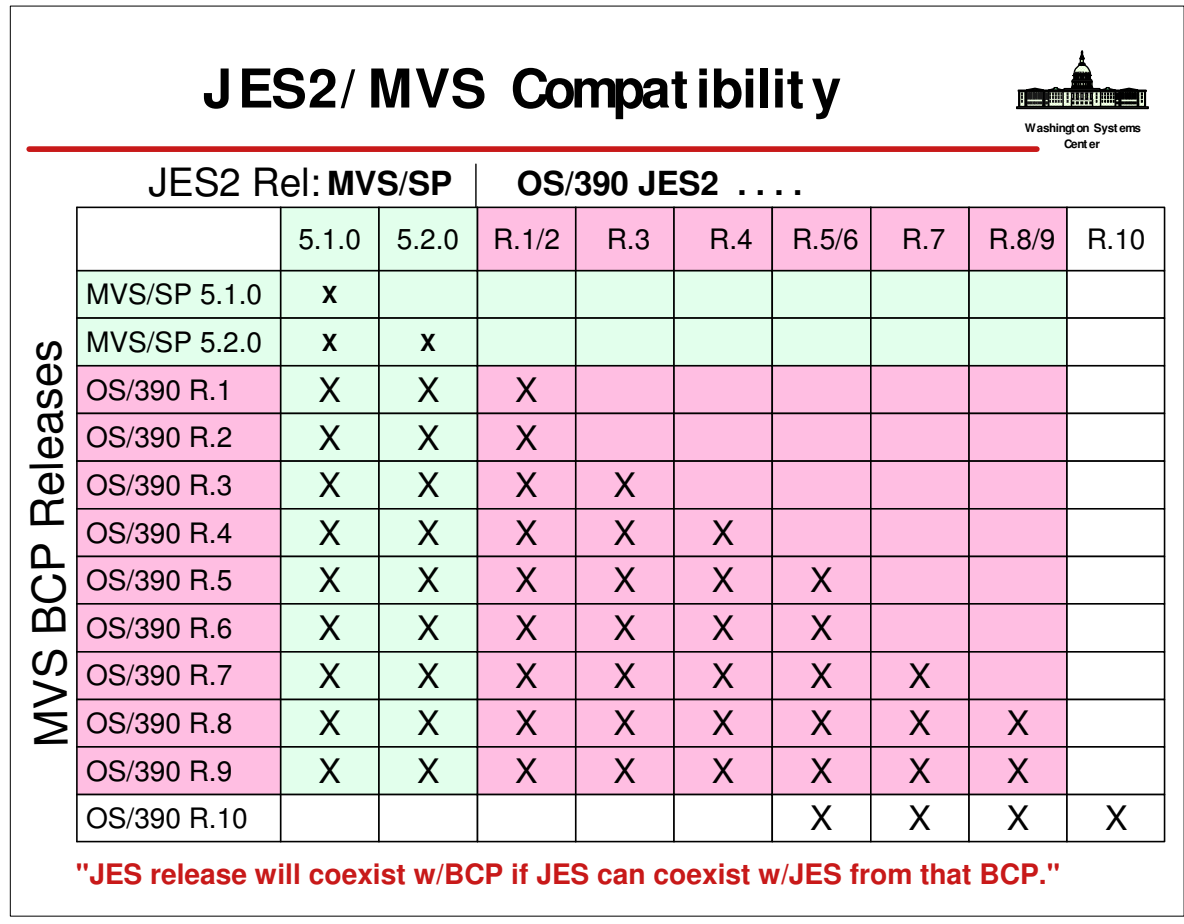

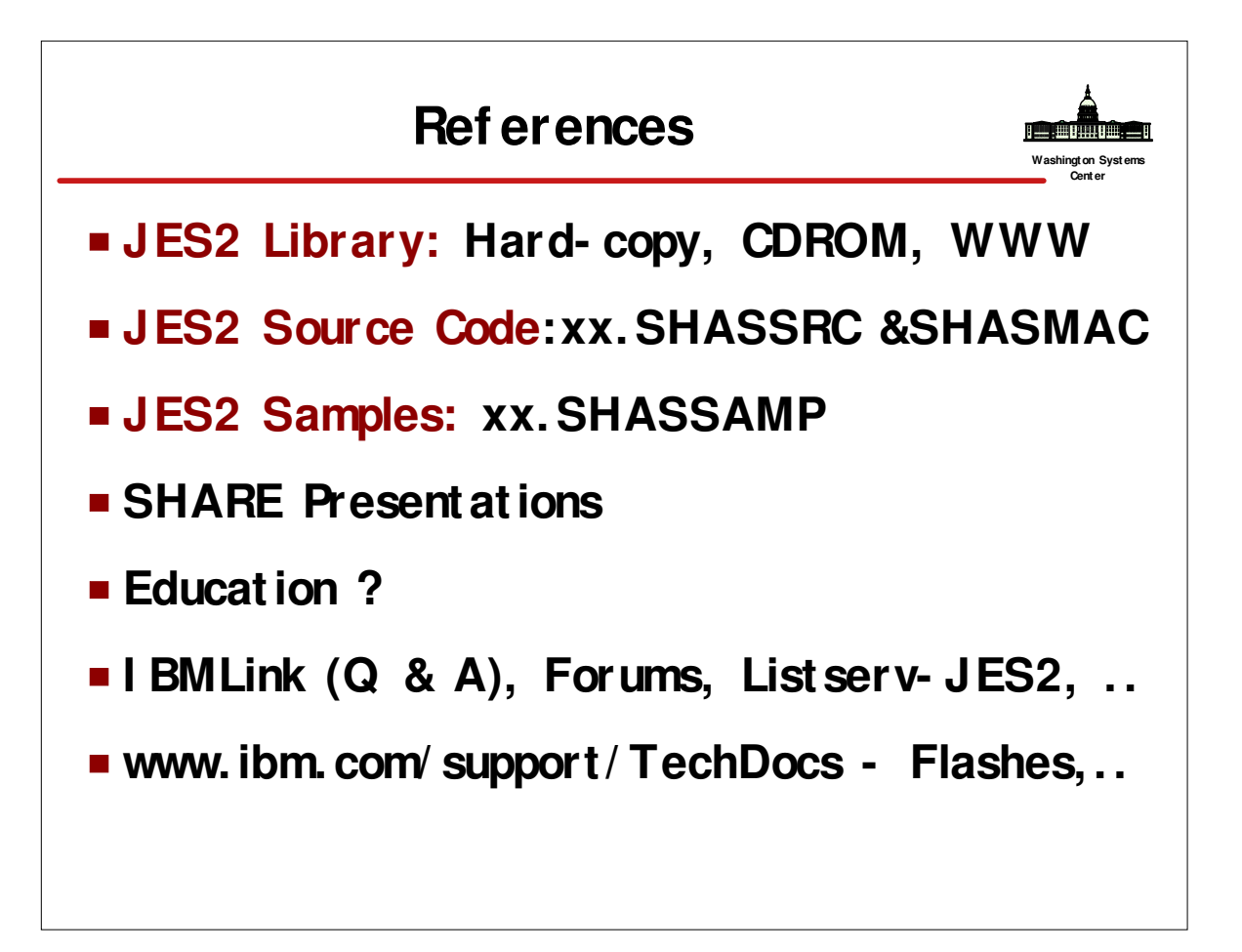

## **OS/ 390 JES2 LI BRARY**

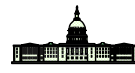

**Washington Syst ems Center**

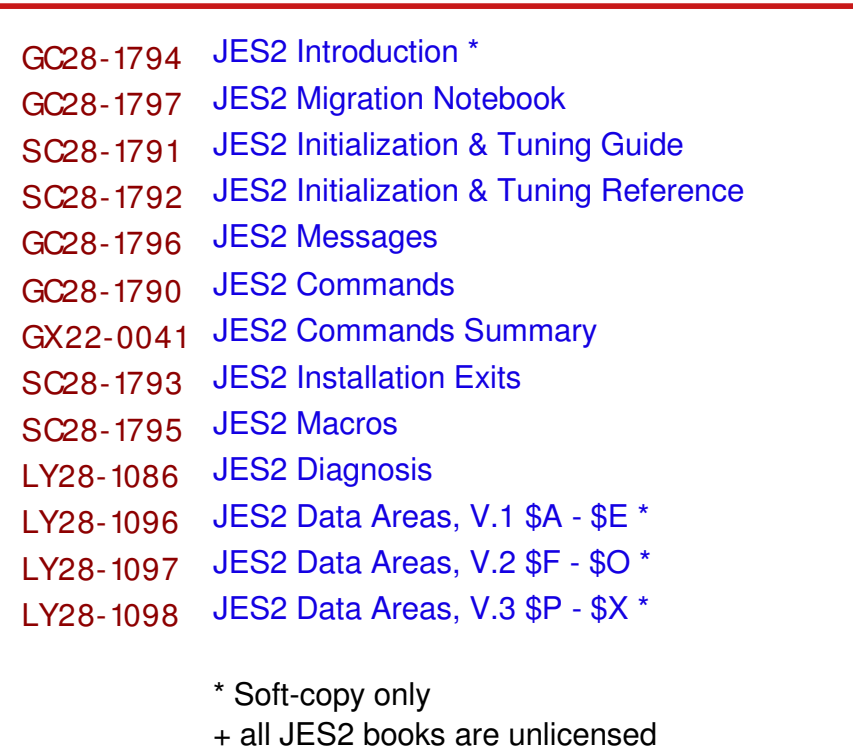

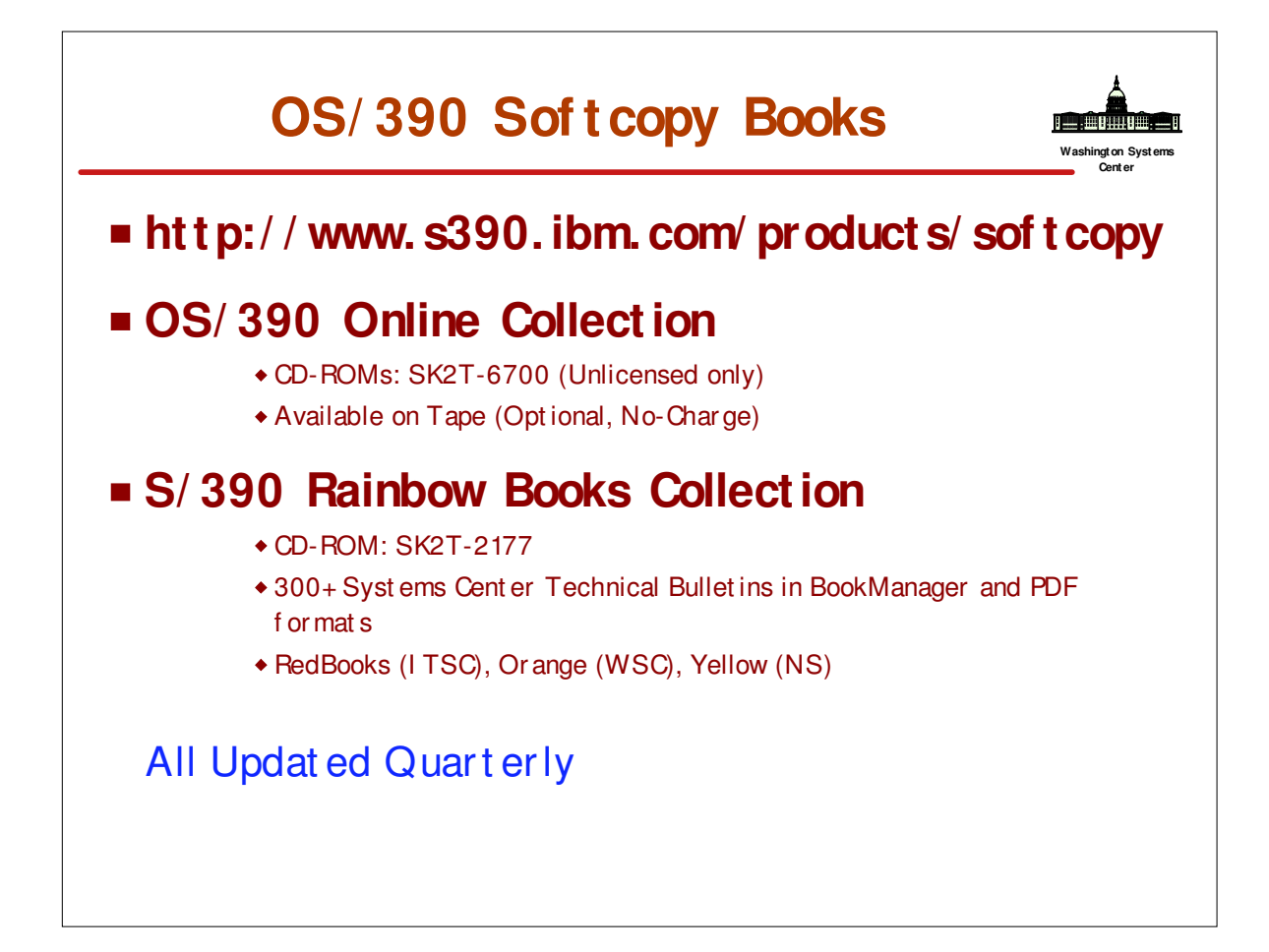

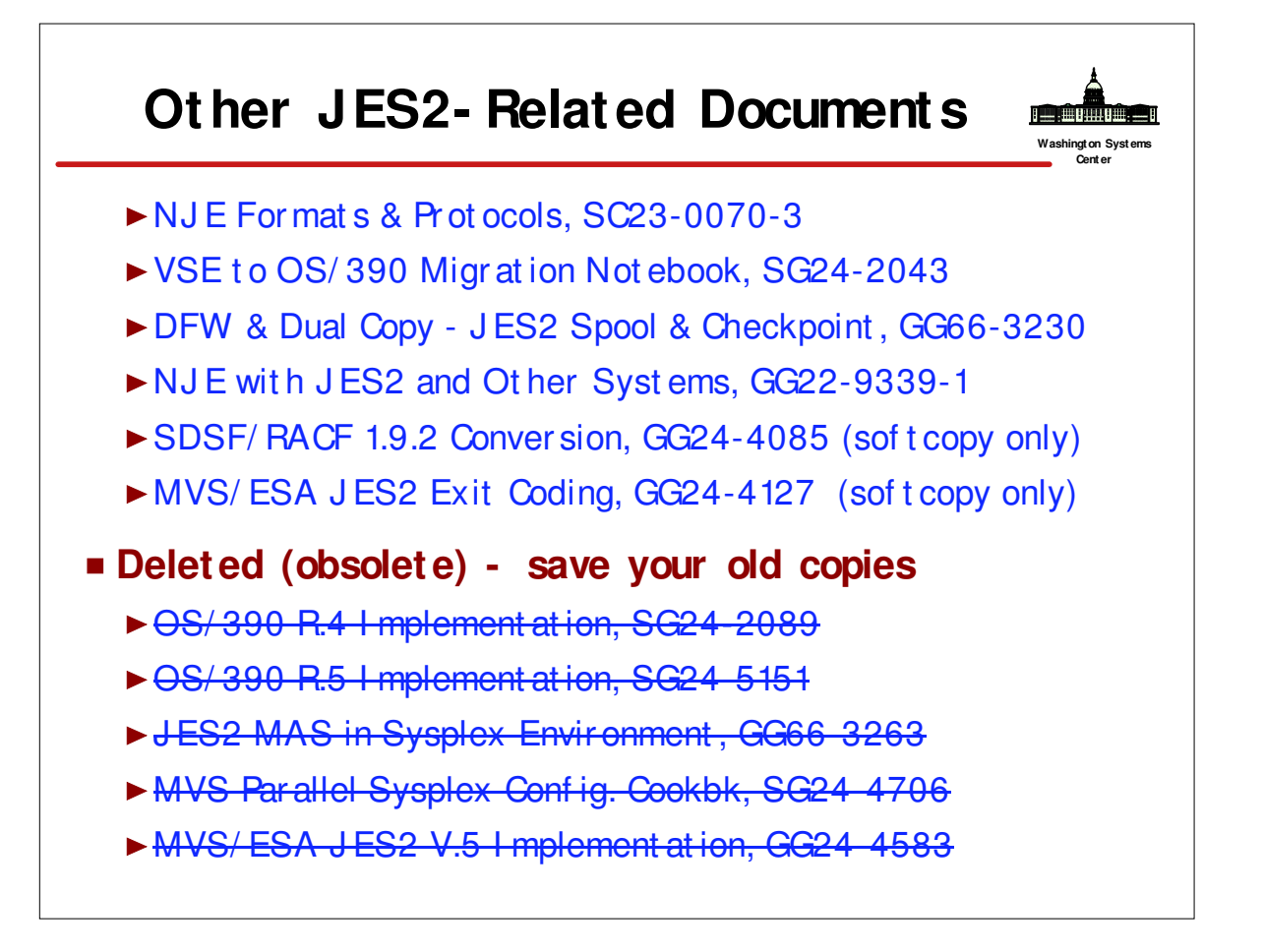

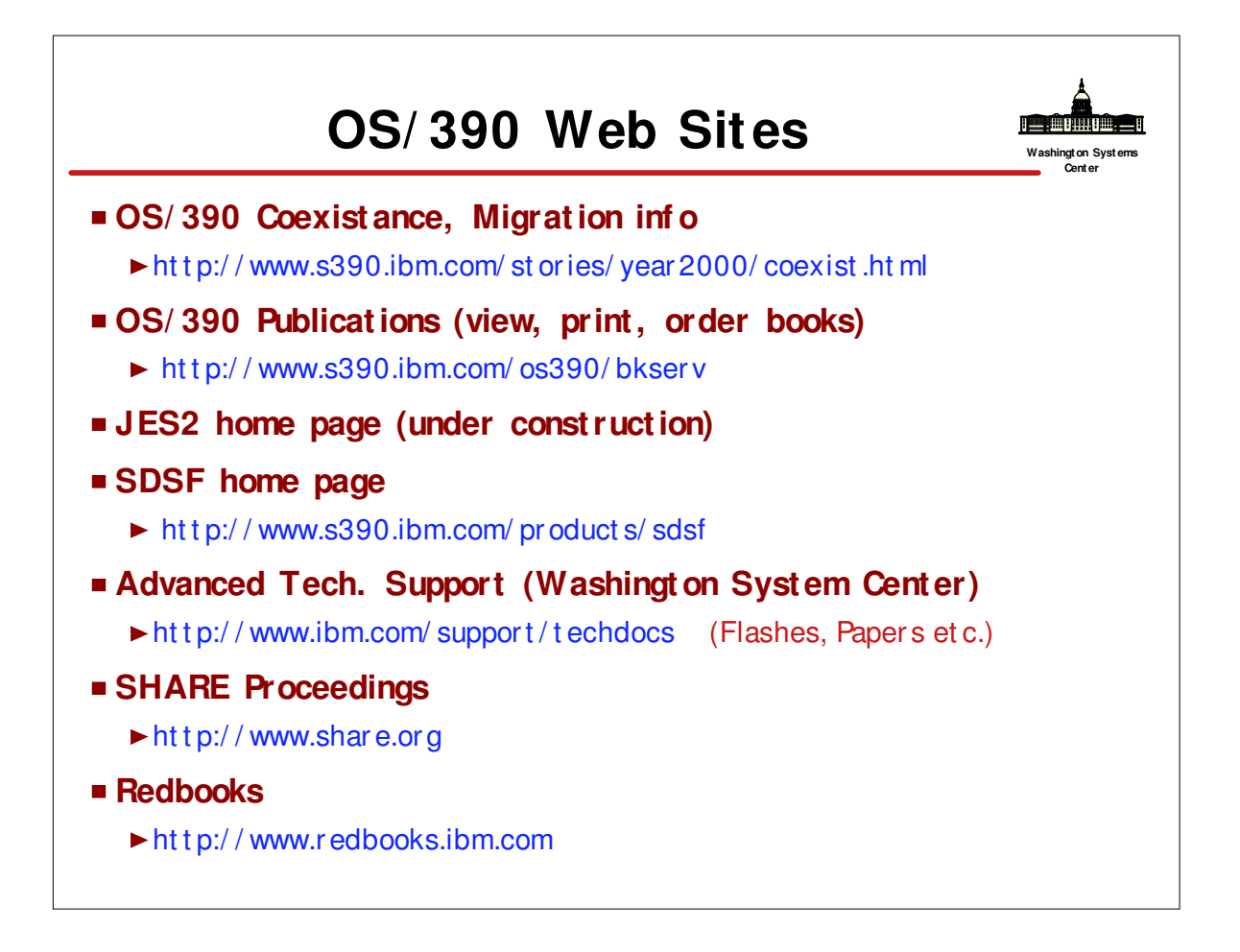

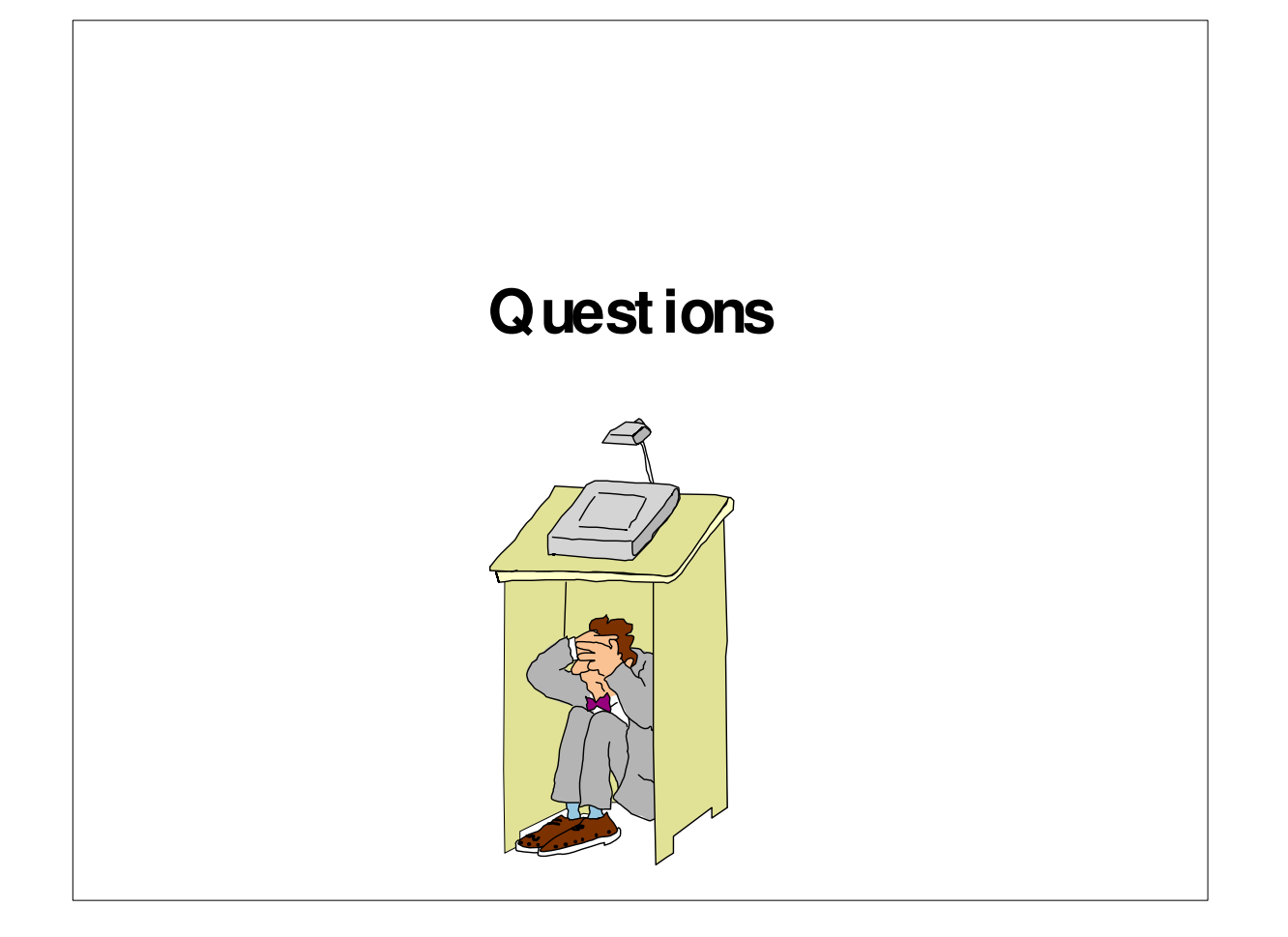